*Las Fronteras de la Computación: Desde el GRID hasta la Computación Cuántica*  **Curso de Verano 2006Centro Universitario de Mérida4 de julio de 2006**

# **Introducción a la Tecnología Grid**

**Ignacio Martín Llorente asds.dacya.ucm.es/nacho**

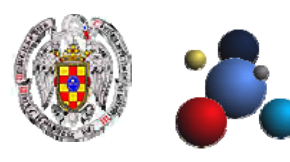

**Grupo de Arquitectura de Sistemas Distribuidos Departamento de Arquitectura de Computadores y Automática Universidad Complutense de Madrid**

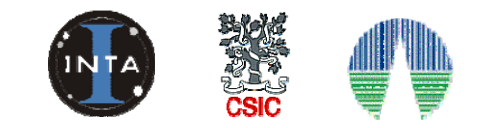

**Laboratorio de Computación Avanzada, Simulación y Aplicaciones Telemáticas Centro de Astrobiología CSIC/INTA Asociado al NASA Astrobiology Institute**

# **Objetivos de la Presentaci Objetivos de la Presentaci Objetivos de la Presentación ón**

- • Describir la tecnología existente para **gestionar recursos distribuidos** dentro de una organización
- •Definir **infraestructura grid**
- • Describir las **componentes mínimas** para desplegar infraestructuras grid
- •Mostrar **ejemplos** de infraestructuras grid y aplicaciones
- •Describir las **etapas en la evolución** de la computación grid
- • Mostrar **utility computing** como un nuevo modelo de provisión de recursos basado en la tecnología grid
- •Proporcionar **referencias** sobre el estado de la tecnología

# **Contenidos**

- 1. Plataformas de Computación Paralela y Distribuida
- 2. Infraestructuras Grid
- 3. Evolución de la Computación Grid

# **1. Plataformas de Computación Paralela y Distribuida**

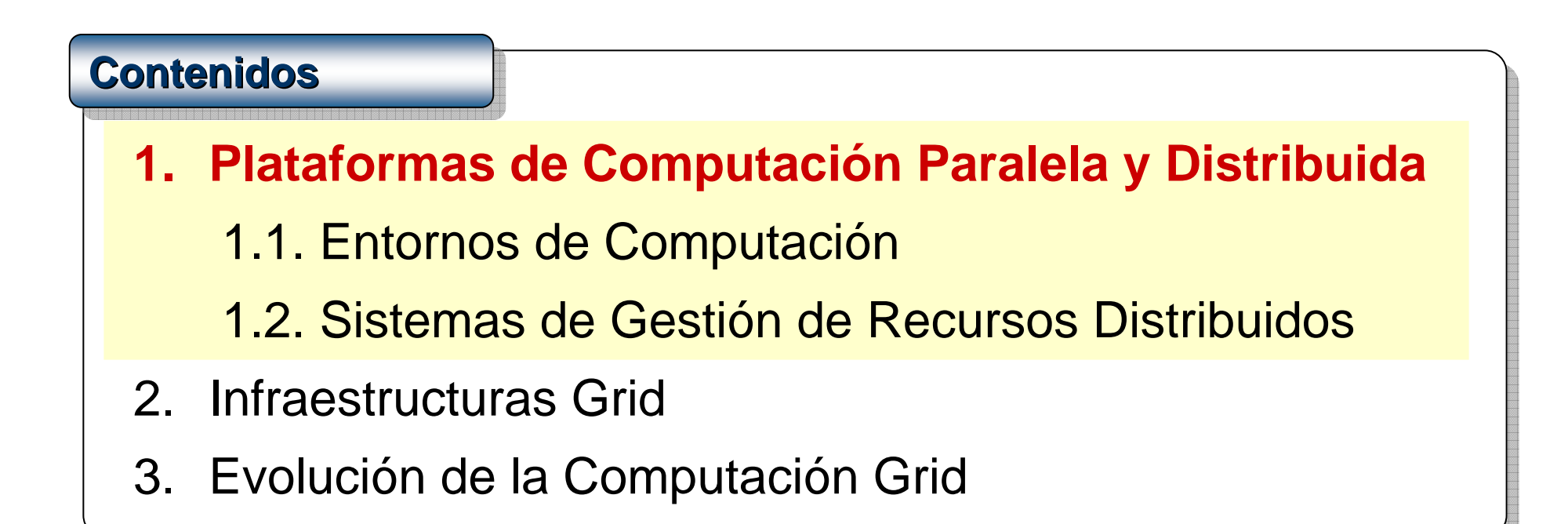

# **Plataformas de Computaci Plataformas de Computaci Plataformas de Computación Paralela y Distribuida ón Paralela y Distribuida n Paralela y Distribuida**

• **Ejecución eficiente** de aplicaciones intensivas en datos o computación

# **Tipos de Entornos de Computación**

# **Entornos HPC (***High Performance Computing***)**

- Su objetivo es reducir el tiempo de ejecución de una única aplicación paralela de memoria compartida o distribuida
- Su rendimiento se mide en número de operaciones en punto flotante por segundo
- •Áreas de aplicación: CFD, meteorología…

# **Entornos HTC (***High Throughput Computing***)**

- Su objetivo es aumentar el número de ejecuciones por unidad de tiempo
- Su rendimiento se mide en número de trabajos ejecutados por segundo
- •Áreas de aplicación: HEP, bioinformática, finanzas

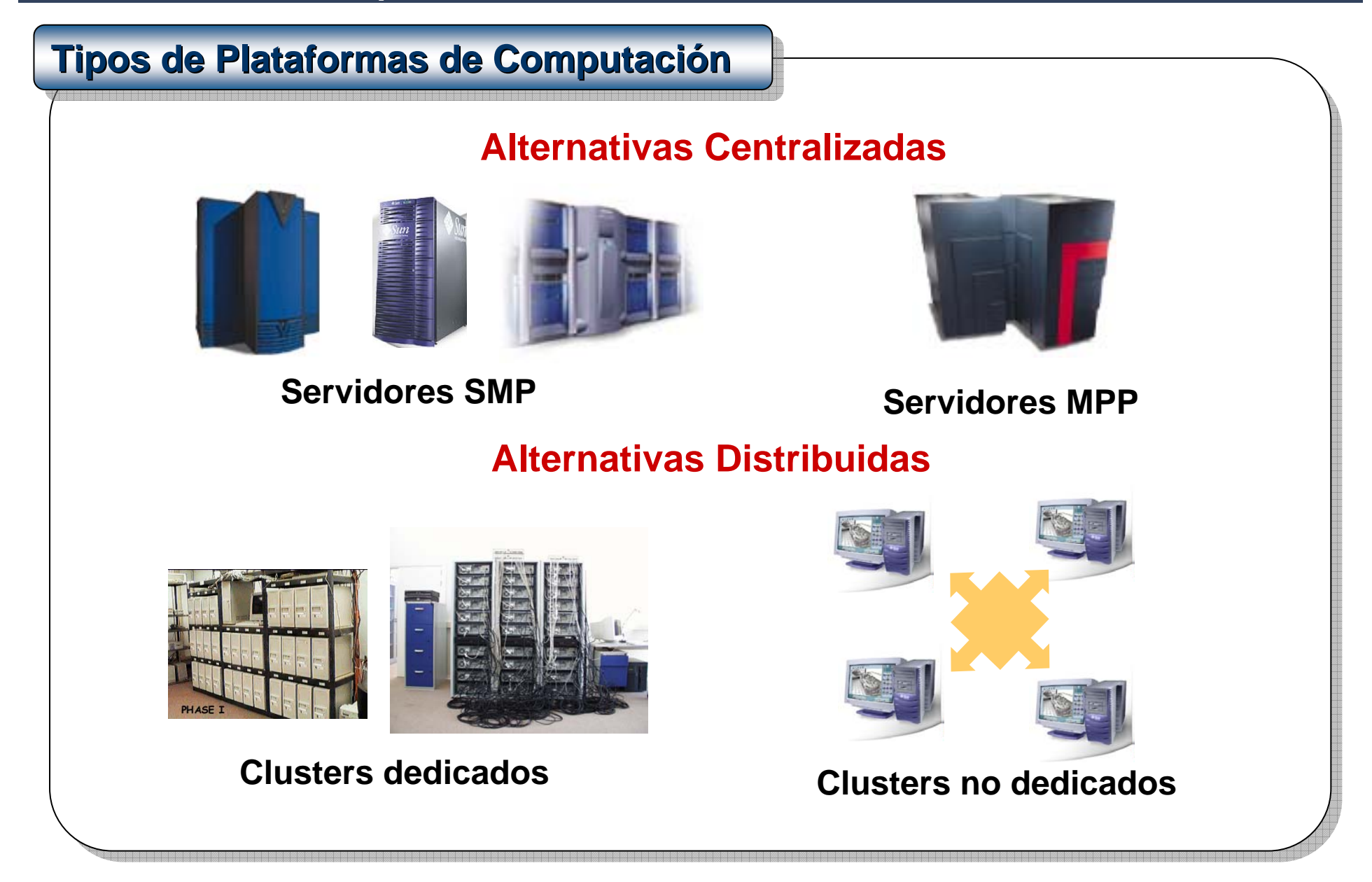

# **Servidores HPC (High Performance Computing Servers)**

- Arquitecturas de memoria compartida (SMP) o distribuida (MPP) **Perfil de Aplicación**
	- Ejecución eficiente de aplicaciones HPC y HTC

# **Ventajas**

- Interconexión con ancho de banda alto y latencia baja
- Acceso uniforme al sistema gracias a una única copia del sistema operativo

# **Inconvenientes**

- Baja escalabilidad (para SMPs)
- Modelos complejos de programación (para HPC en MPPs)
- Precio alto

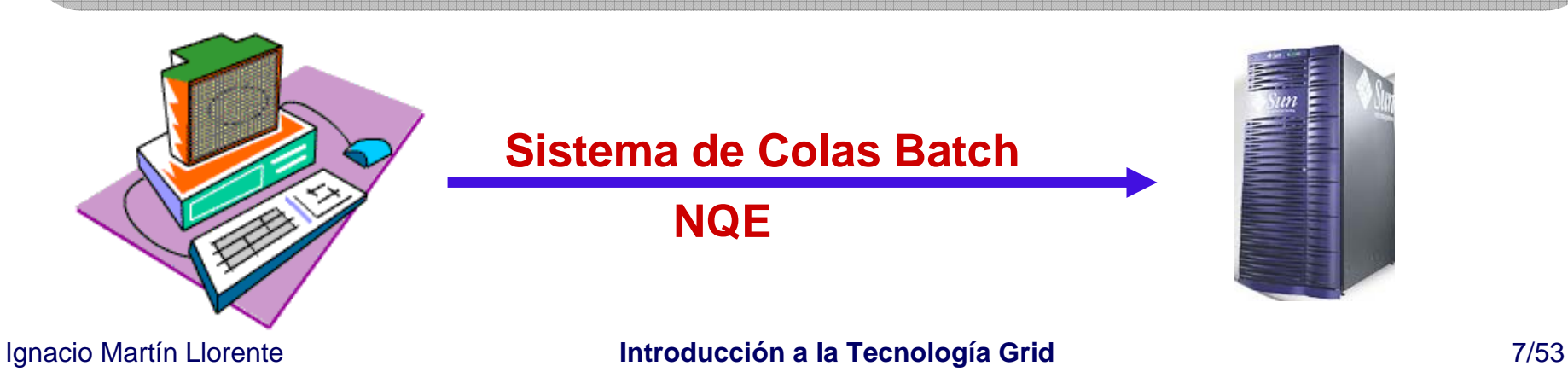

# **Clusters Dedicados Clusters Dedicados Clusters Dedicados**

• Cluster dedicado y homogéneo de PCs o estaciones interconectados por medio de una red de área de sistema (Giganet, Myrinet…)

# **Perfil de Aplicación**

• Ejecución eficiente de aplicaciones HTC y HPC de grano grueso

# **Ventajas**

- Mejor relación coste/rendimiento para aplicaciones HTC
- Mayor escalabilidad

# **Inconvenientes**

• Requieren modelos de programación de memoria distribuida (librerías de paso de mensajes como MPI) para aplicaciones HPC

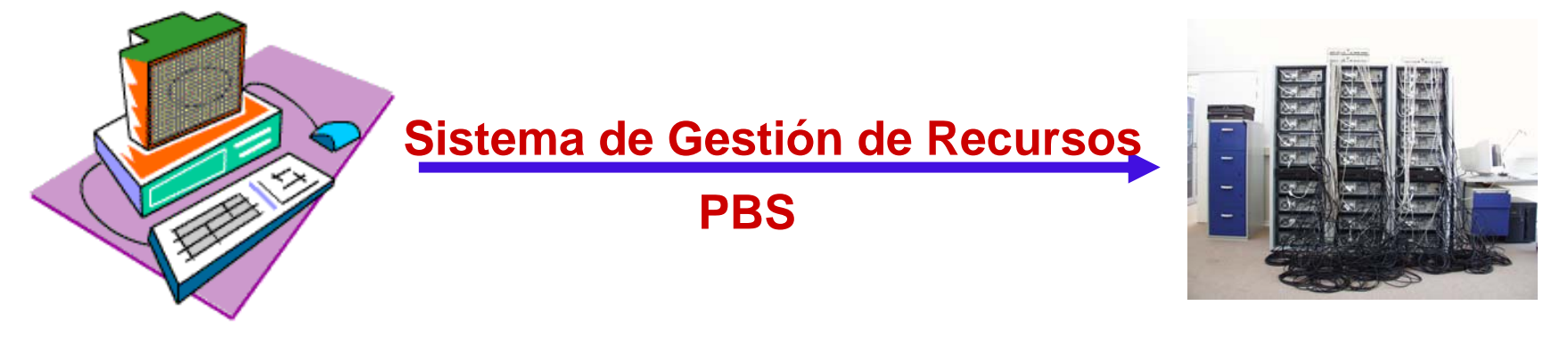

# **Clusters no Clusters no Clusters no Dedicados Dedicados Dedicados**

- Cluster no dedicado y heterogéneo de PCs o estaciones interconectados por medio de una red de área local (Fast ethernet…) **Perfil de Aplicación**
	- •Únicamente ejecuta aplicaciones HTC

# **Ventajas**

- Mínima relación coste/rendimiento para aplicaciones HTC
- Mayor escalabilidad

# **Inconvenientes**

- Interconexión con ancho de banda bajo y latencia alta
- Requiere capacidades de gestión adaptativa para usar los tiempos ociosos de los recursos dinámicos

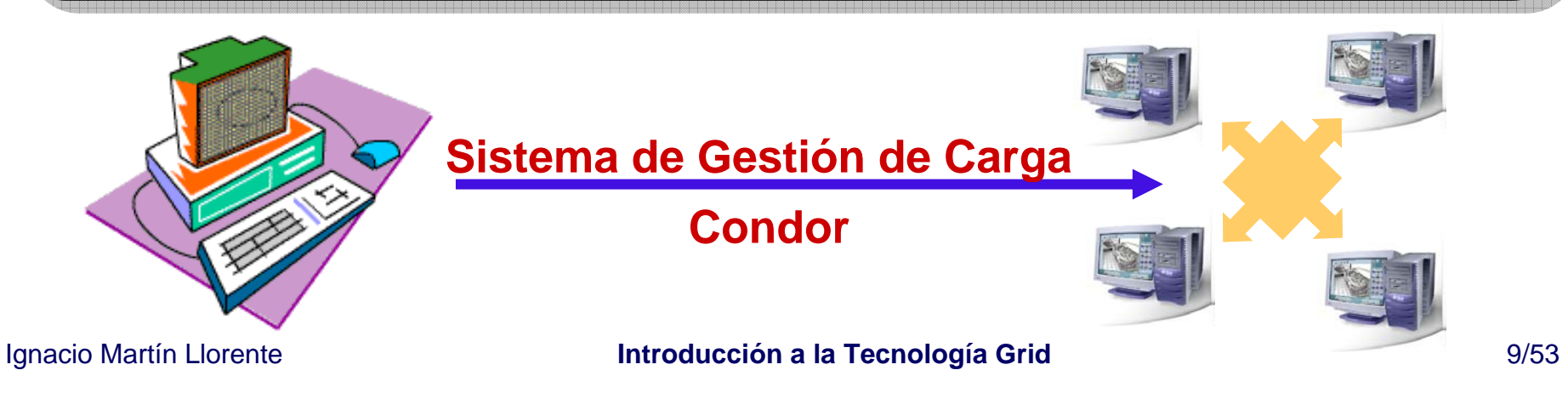

## **1. Plataformas de Computación Paralela y Distribuida 1.2. Sistemas de Gestión de Recursos Distribuidos**

# **Gesti Gestión de Plataformas de Computación ón de Plataformas de Computaci n de Plataformas de Computación**

Las plataformas de computación se gestionan por medio de diferentes sistemas de gestión de recursos distribuidos (*DRM systems*):

- Sistemas de Colas Batch para servidores HPC
- Sistemas de Gestión de Recursos para clusters dedicados
- Sistemas de Gestión de Carga para clusters no dedicados

# **Capacidades de los Sistemas DRM Capacidades de los Sistemas DRM Capacidades de los Sistemas DRM**

Los sistemas DRM comparten **muchas capacidades**:

- Colas batch
- Planificación de trabajos
- Gestión de recursos

# **Beneficios de los Sistemas DRM**

Sus beneficios en **minimización de costes** y **maximización de rendimiento** se deben fundamentalmente a la mayor utilización de los recursos

# **1. Plataformas de Computación Paralela y Distribuida 1.2. Sistemas de Gestión de Recursos Distribuidos**

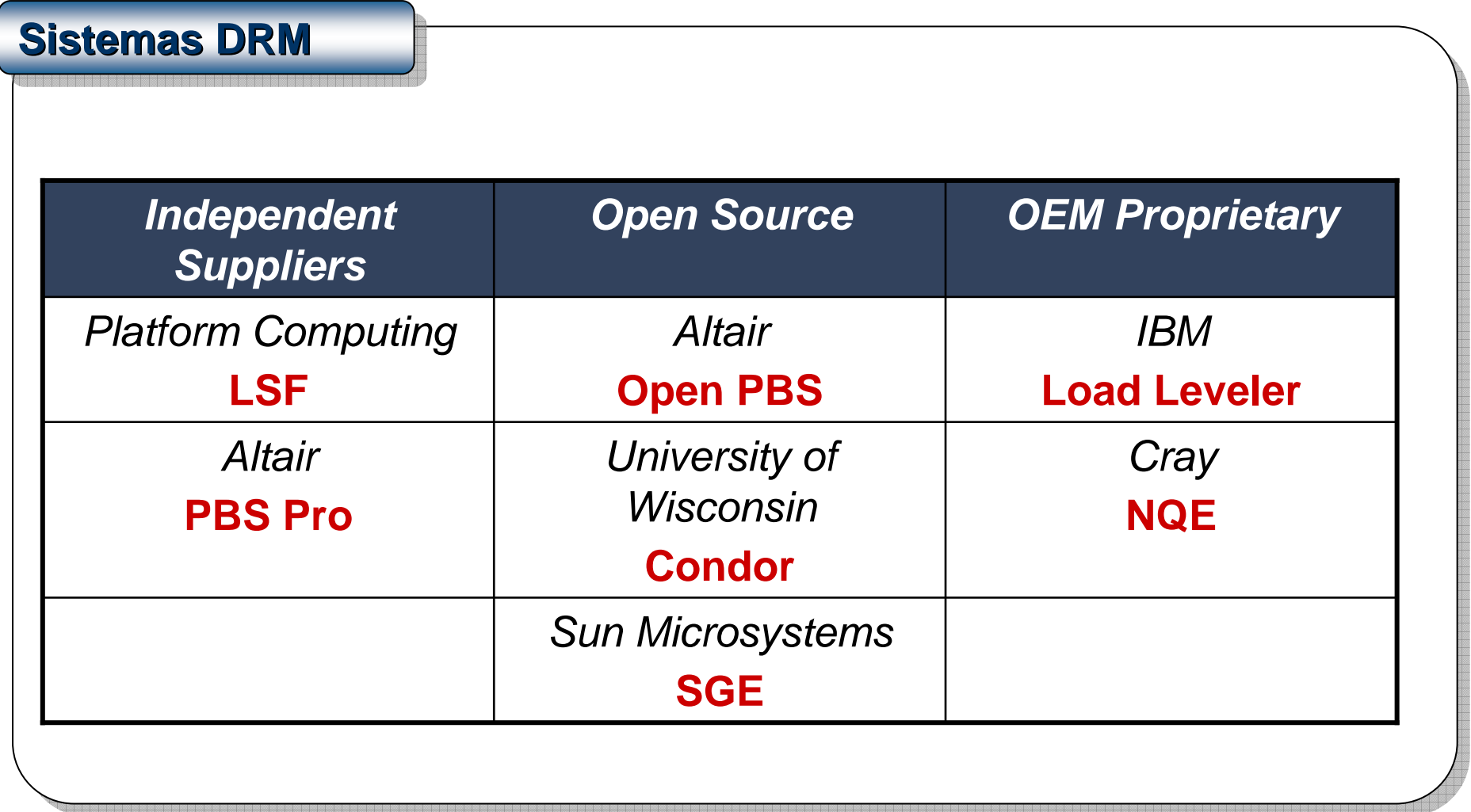

#### **1. Plataformas de Computación Paralela y Distribuida 1.2. Sistemas de Gestión de Recursos Distribuidos**

# **Silos Verticales de Computación dentro de la Organización**

- Los sistemas DRM no proporcionan un interfaz y marco de seguridad comunes y, por tanto, **su integración no es posible**
- La falta de interoperatividad implica la existencia dentro de la misma organización, de **plataformas independientes de computación** (silos verticales) responsables de funciones distintas que:
	- Requieren **habilidades específicas de administración**
	- **Incrementan los costes operacionales**
	- Generan **sobre-aprovisionamiento** y **desbalanceo global de carga**

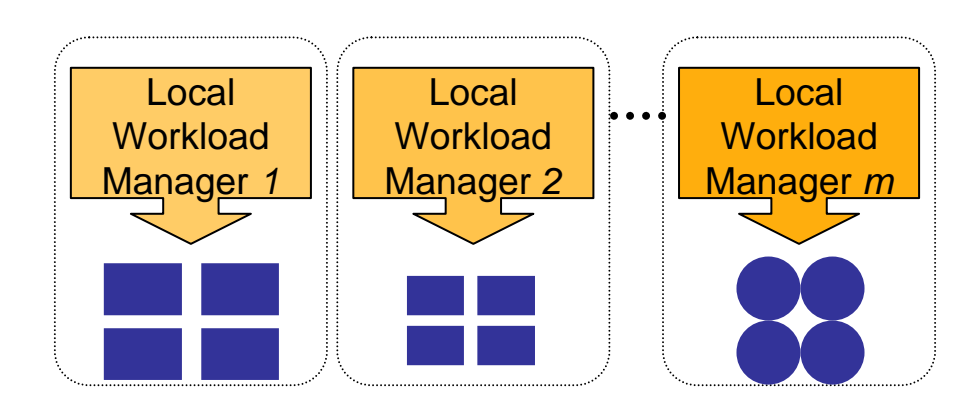

# Incapaces de Interconectar Recursos de Diferentes Organizaciones

• Estas tecnologías no son indicadas para el despliegue de infraestructuras computacionales donde los recursos están repartidos diferentes dominios de administración, **cada uno con su propia política de seguridad y sistema DRM**

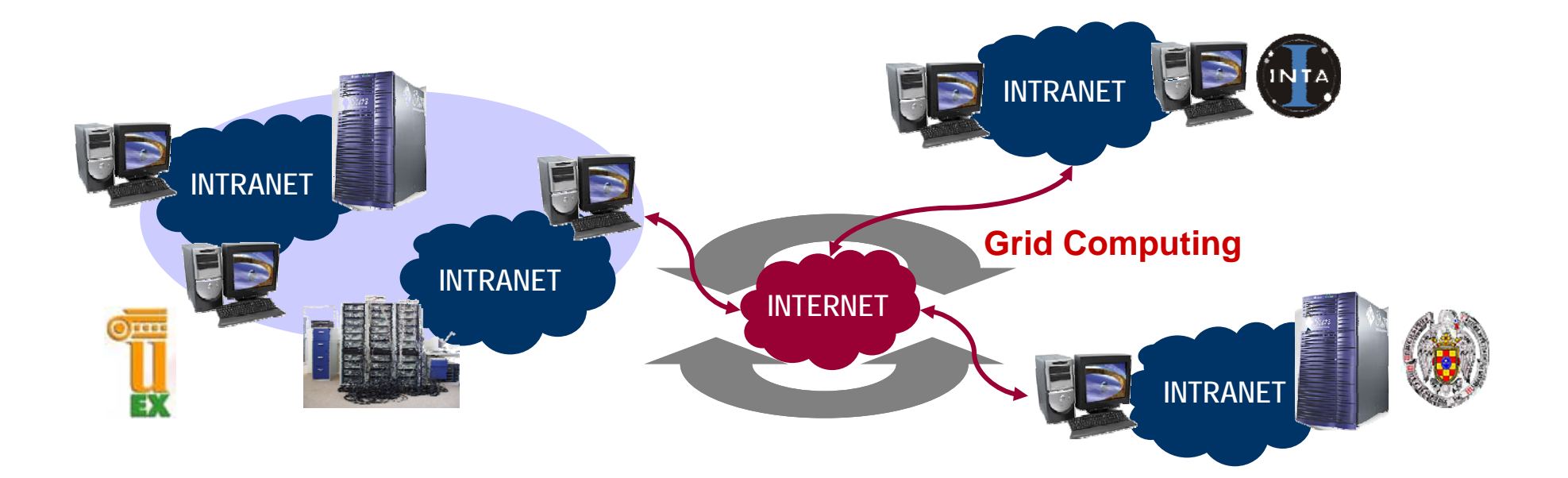

# **2. Infraestructuras Grid**

# **Contenidos**

1. Plataformas de Computación Paralela y Distribuida

- **2. Infraestructuras Grid**
	- 2.1. Definición y Filosofía
	- 2.2. Viabilidad Tecnológica
	- 2.3. El Globus Toolkit
	- 2.4. Ejemplos de Infraestructuras
	- 2.5. Ejemplos de Aplicaciones
	- 2.6. Otras Iniciativas
- 3. Evolución de la Computación Grid

# **Definición de Infraestructura Grid**

- Una infraestructura grid ofrece una capa común para poder **integrar estas plataformas computacionales no compatibles** (silos verticales) por medio de la definición de un conjunto consistente de interfaces para acceder y gestionar recursos compartidos
- Los **servicios grid** incluyen, entre otros, descubrimiento y monitorización de recursos, asignación y gestión de recursos, infraestructura de seguridad y transferencia de ficheros

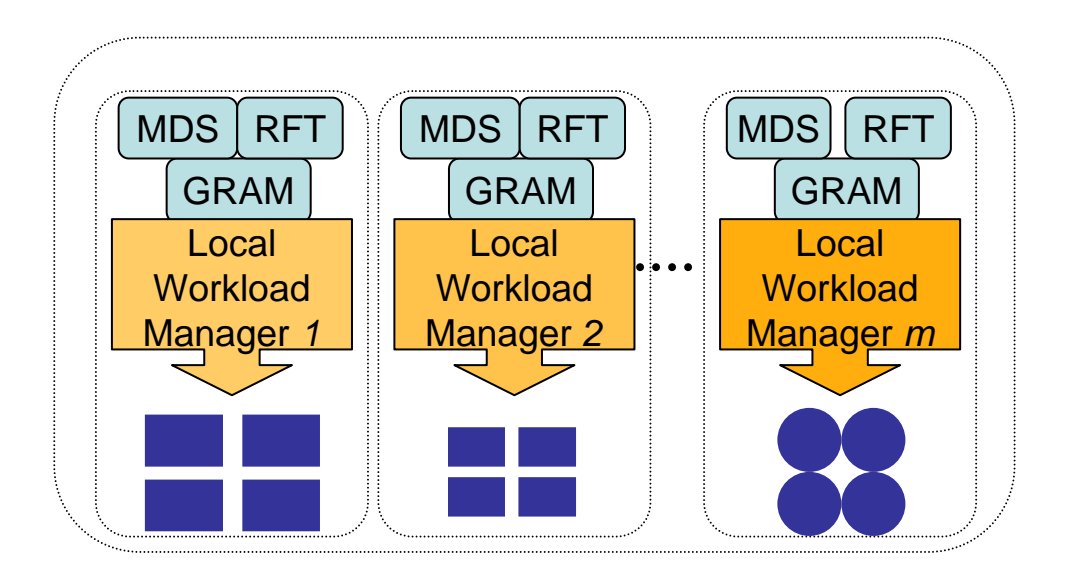

# **La Filosof La Filosof La Filosofía Grid ía Grid**

*Un Grid es un sistema que...*

- *1) …coordina recursos que no están sujetos a un control centralizado...*
- *2) …usando protocolos e interfaces estándar, abiertos y de propósito general...*
- *3) …para proporcionar calidades de servicio no triviales.*

Ian Foster

*What is the Grid? A Three Point Checklist (2002)*

# **La Tecnología Grid es Complementaria a las Anteriores**

- Interconecta recursos en **diferentes dominios de administración** respetando sus políticas internas de seguridad y su software de gestión de recursos en la Intranet
- Una nueva tecnología dentro del área global de Computación de Altas Prestaciones, para satisfacer las demandas de **determinados perfiles de aplicación**

*La capacidad de almacenamiento se dobla cada 12 meses El ancho de banda de red se dobla cada 9 mesesEl rendimiento de un procesador se dobla cada 18 meses*

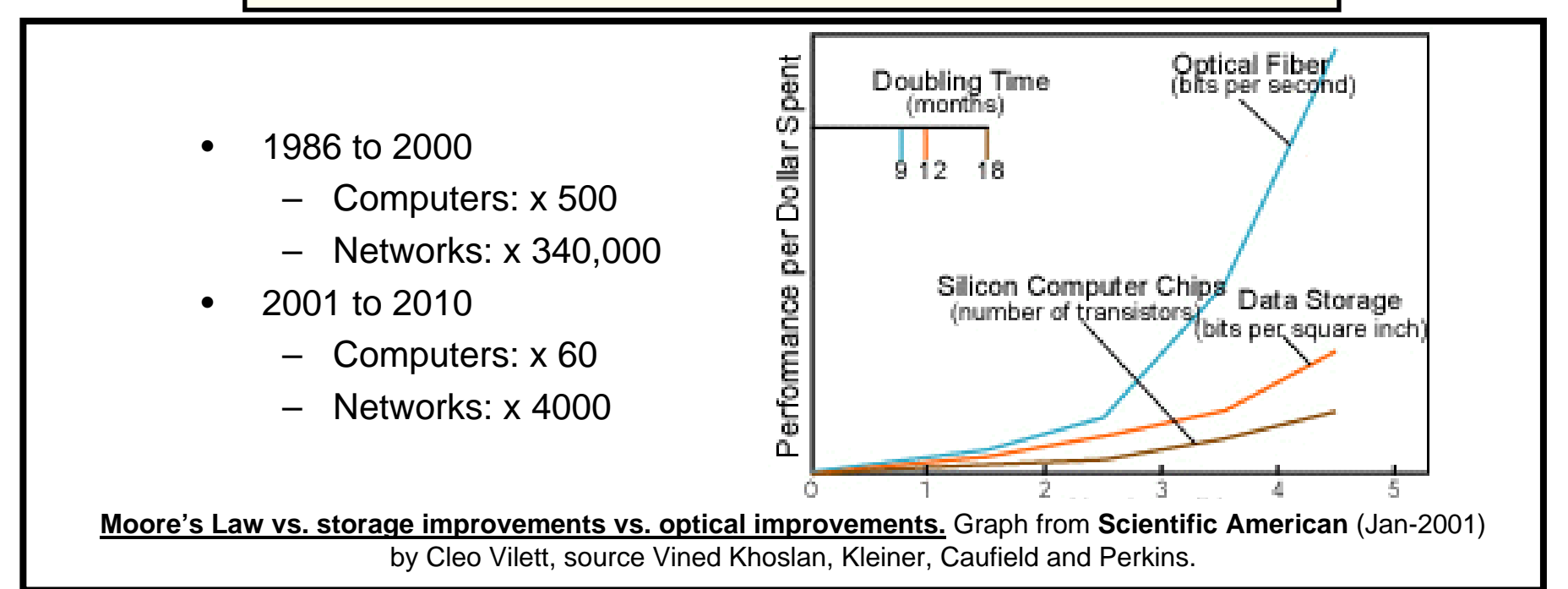

#### *Conclusiones:*

*Un único sistema no será capaz de analizar los datos que almacenen sus discos Un único centro no podrá analizar el volumen de información generado La red permitirá de forma eficiente usar recursos distribuidos* 

# **El Globus Toolkit, un Estándar de Hecho en Computación Grid**

Permite **compartir recursos localizados en diferentes dominios** de administración, con diferentes políticas de seguridad y gestión de recursos

#### **Globus es…**

- un middleware software
- un conjunto de librerías, servicios y APIs

#### **Globus no es...**

- una herramienta de usuario o planificador
- una aplicación

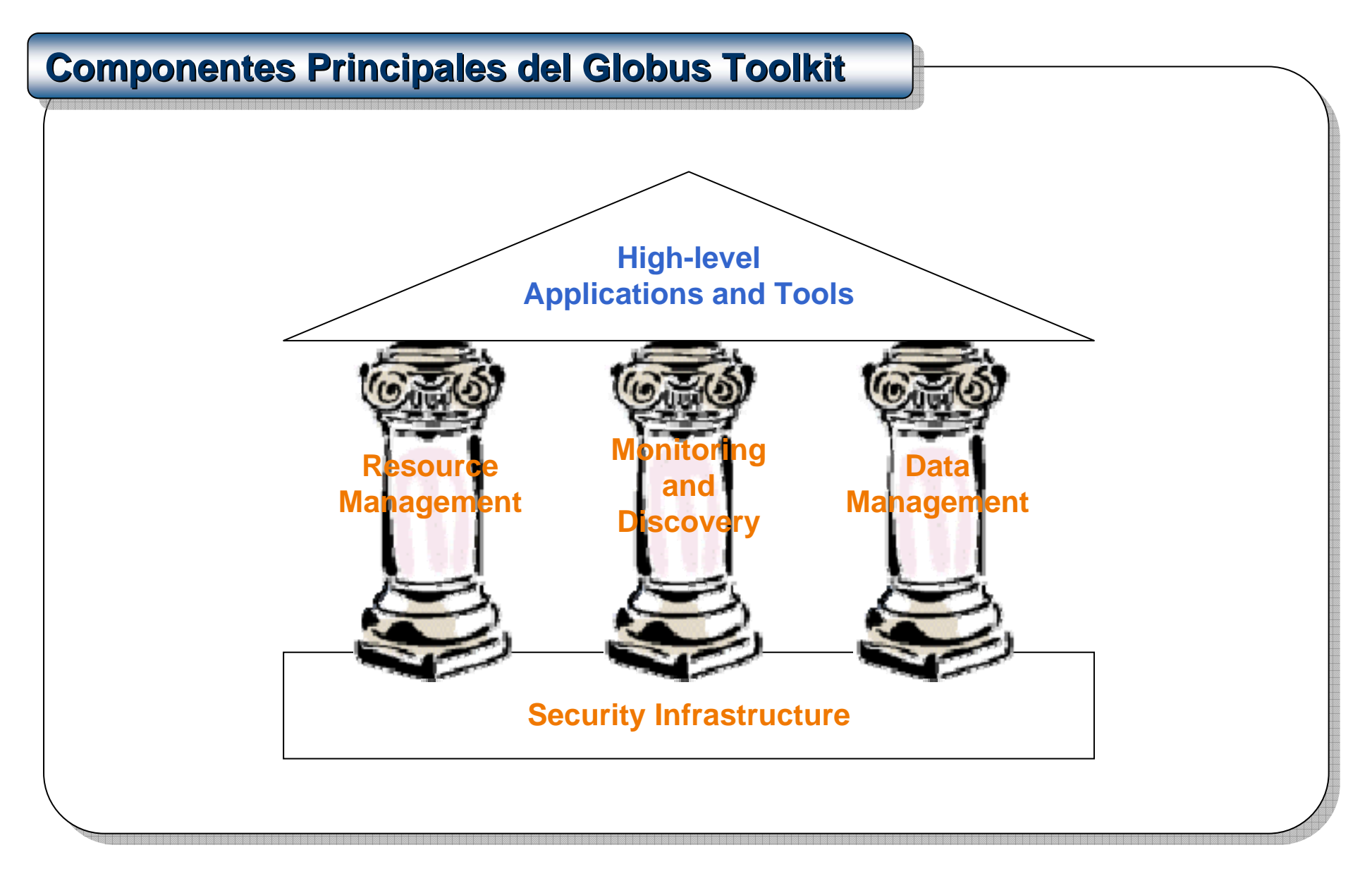

#### Applications Globus Services Metacomputing **Directory Service** GRAMGlobus **Security** InterfaceReplica Catalog GASSGridFTP Local Resources (job managers) LSF**PBS** SGE Condor MPI Condor-GG **Grid Tools** MPI/G **GridWay** Nimrod/G  $I/O$ High Level Services LCG CrossGrid**GrADS** Fork**Estructura en Capas de una Infraestructura Grid Basada en Globus Estructura en Capas de una Infraestructura Grid Basada en Globus Estructura en Capas de una Infraestructura Grid Basada en Globus**

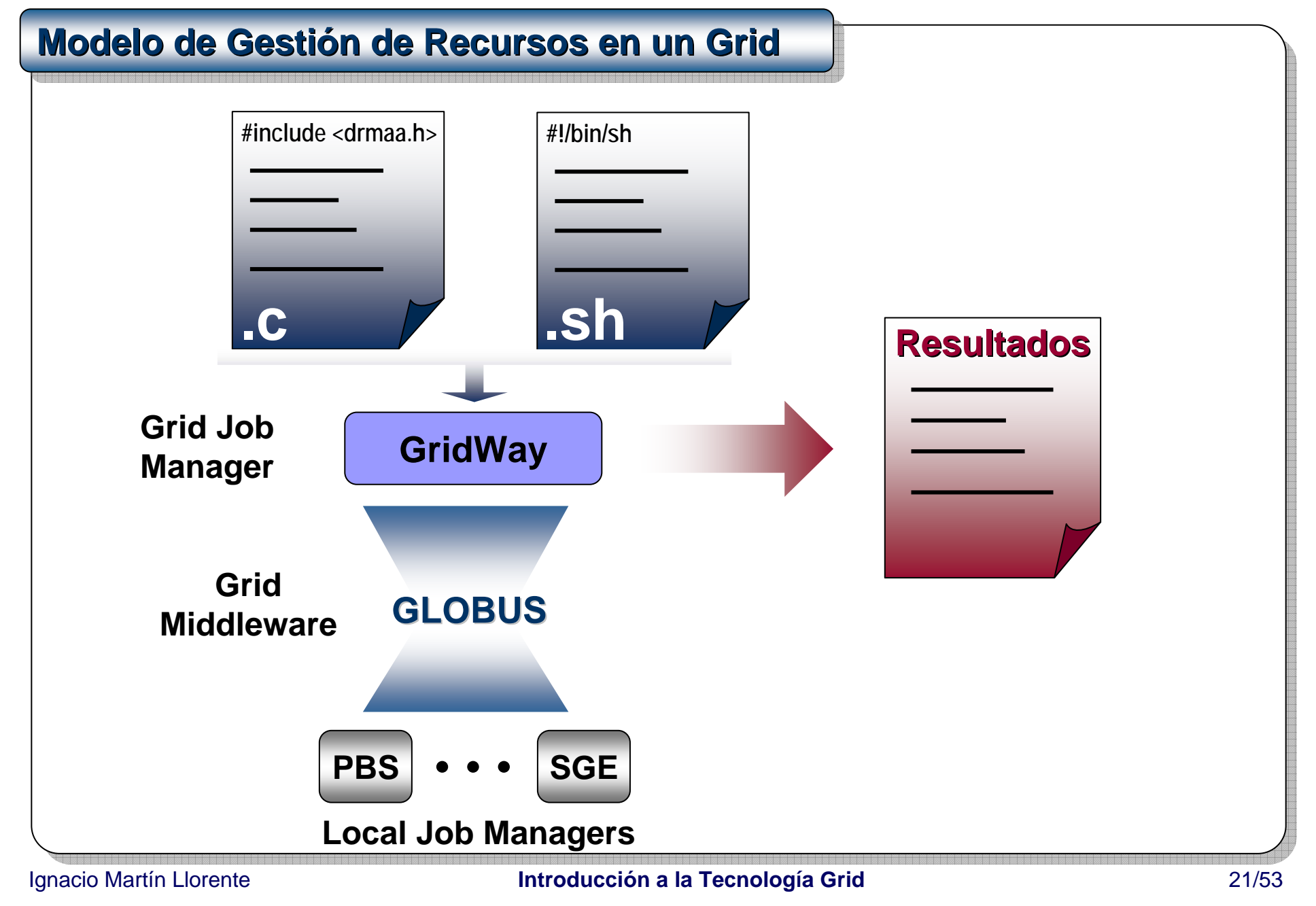

# **1.- Pasos en la Planificación de un Trabajo**

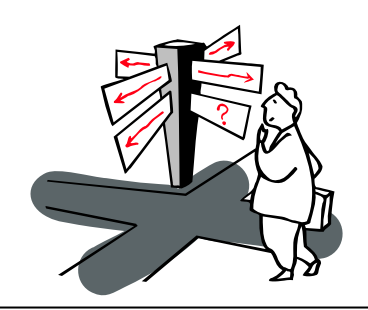

Job termination •**¿Cómo recupero la salida?** •**¿Existe un recurso mejor?** Job migration •**¿Cómo va la ejecución?** Job monitoring •**¿Cómo envío mi trabajo?** Job submission •**¿Qué necesito?** Resource preparation •**¿Dónde ejecuto mi trabajo?** Resource selection

# **2.- Características de un Grid**

- Múltiples dominios de administración y autonomía
- Heterogeneidad
- $\bullet$ **Escalabilidad**
- Variabilidad

## **3.- Variabilidad en un Grid**

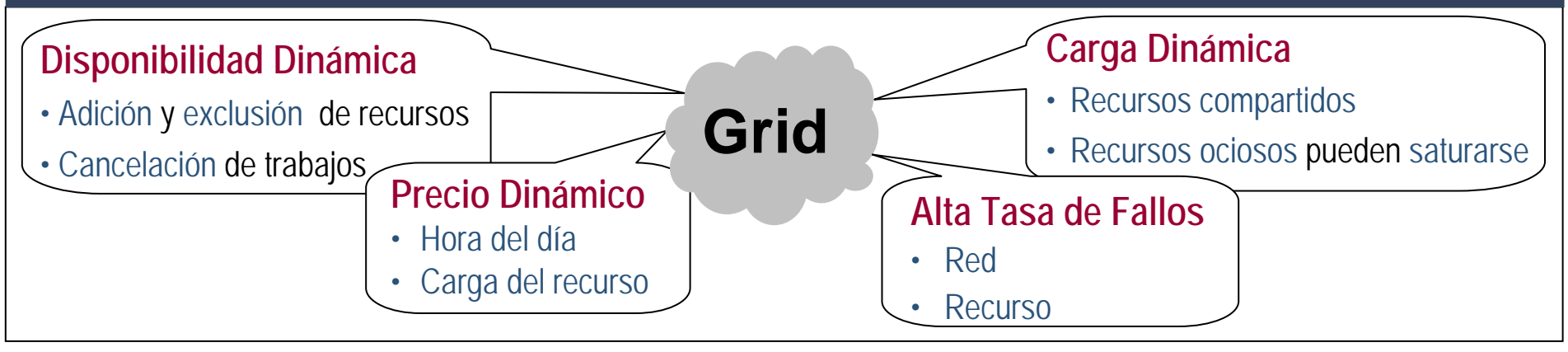

# **GridWay Proporciona Desacoplamiento entre las Aplicaciones y las Plataformas Computacionales Subyacentes Plataformas Computacionales Subyacentes Plataformas Computacionales Subyacentes**

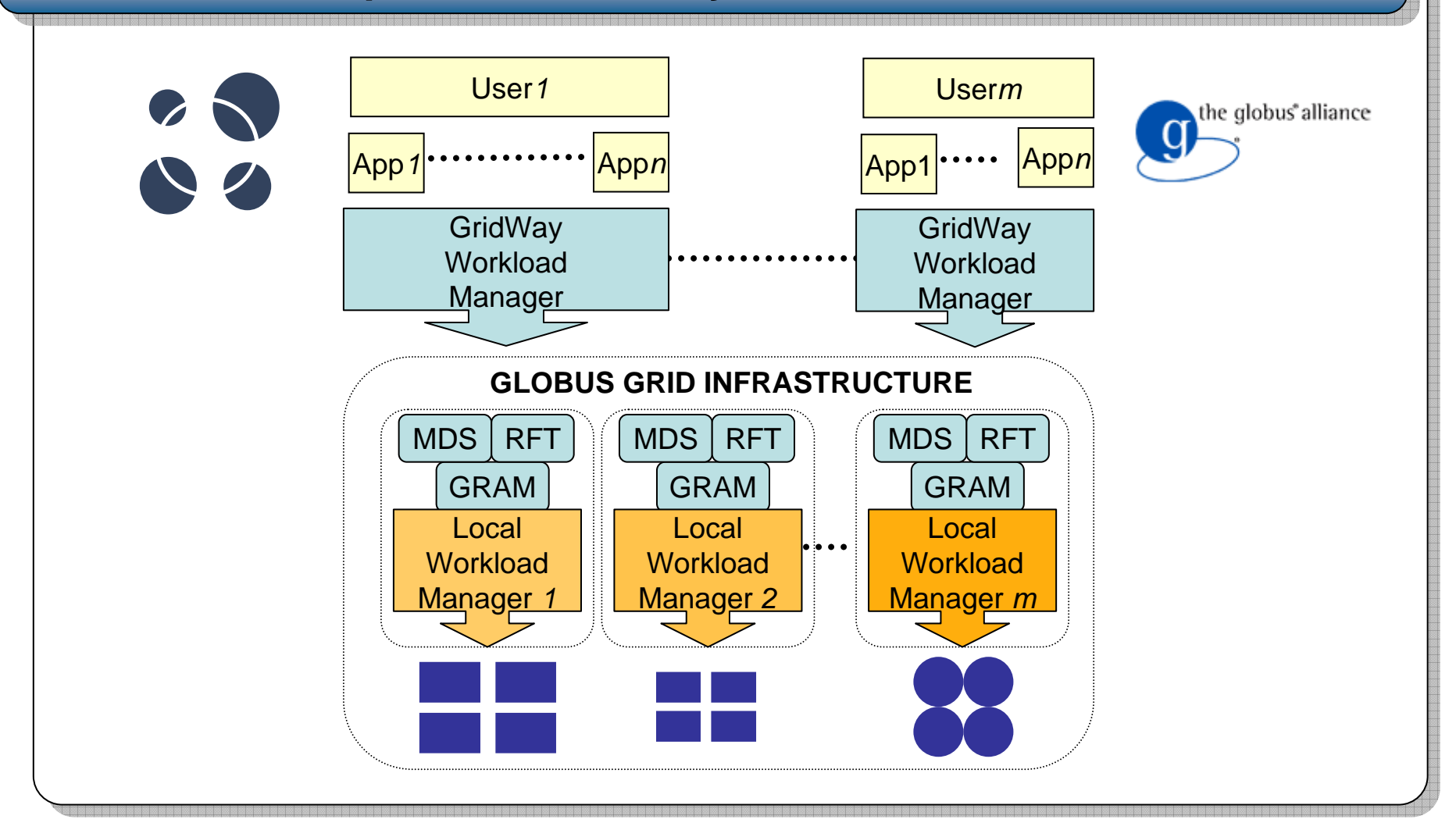

# **Tipos de Infraestructura Grid Tipos de Infraestructura Grid Tipos de Infraestructura Grid**

#### • **Entornos Grid desacoplados**

 $\checkmark$  Recursos heterogéneos, dinámicos y autónomos interconectados por medio de redes públicas

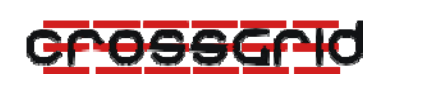

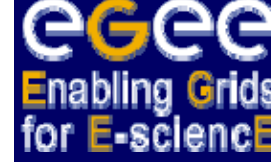

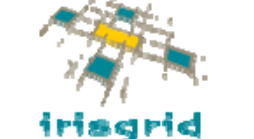

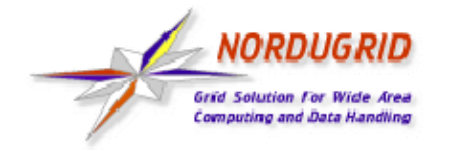

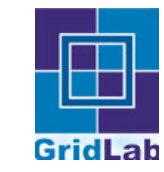

#### • **Entornos Grid acoplados**

 $\checkmark$  Recursos homogéneos, dedicados y control centralizado interconectados por medio de redes dedicadas

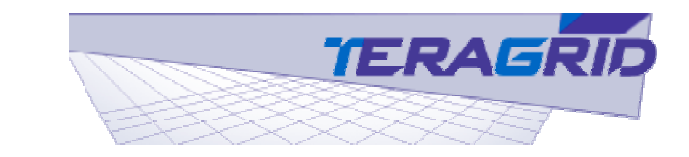

#### INFORMATION POWER GRID NASA'S COMPUTING AND DATA GRID

# **Perfil de las Aplicaciones T Perfil de las Aplicaciones T Perfil de las Aplicaciones Típicas ípicas**

• **Alta productividad y aplicaciones complejas**

 $\checkmark$ No requieren gran cantidad de memoria, pero si transferencia de ficheros

• **Altas prestaciones**

# **Definición de Aplicaciones Complejas**

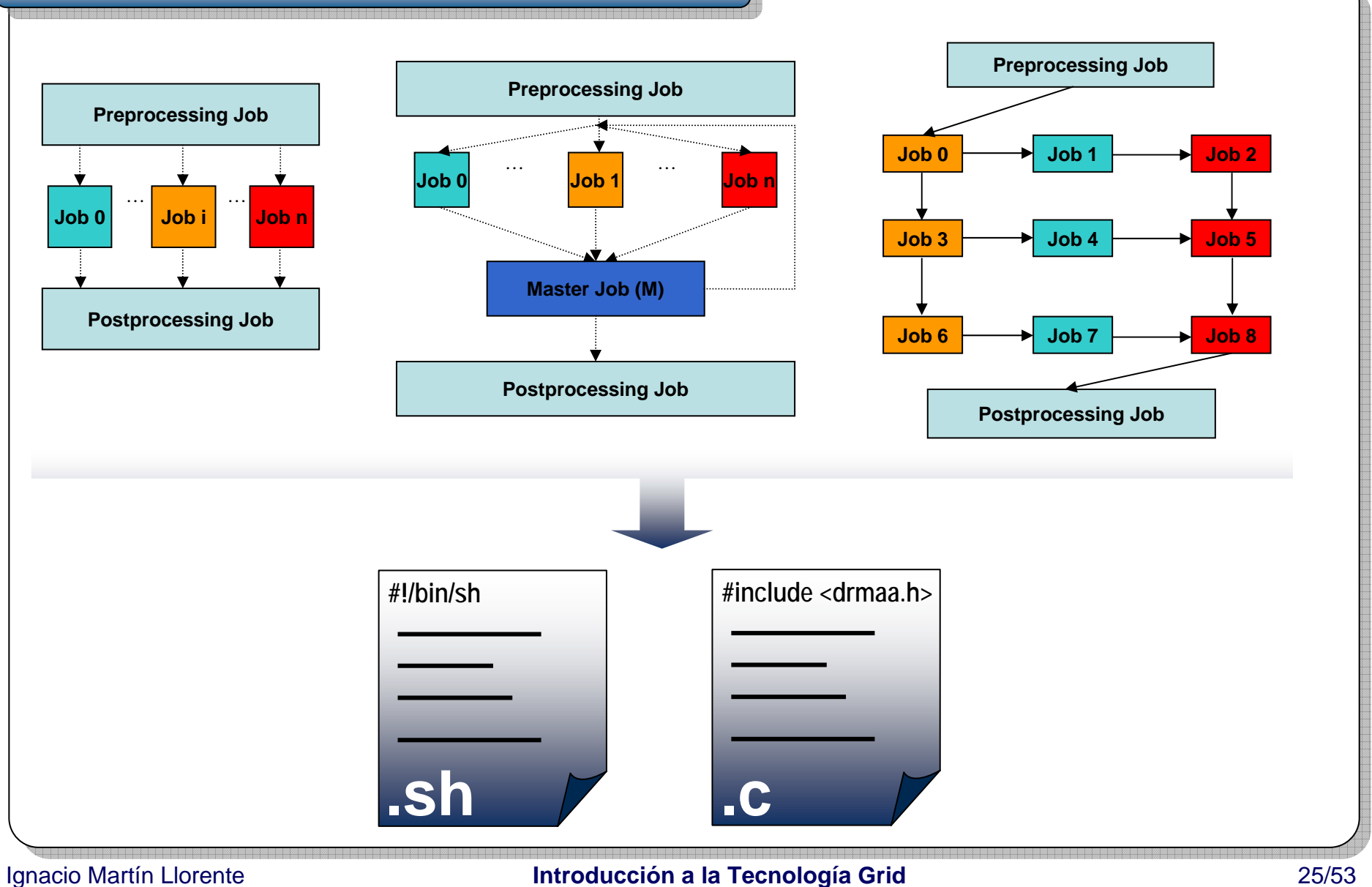

# **Beneficios**

- Acceso puntual a más **recursos**
- Mayor **colaboración y compartición** de recursos entre varios centros
- Creación de **organizaciones virtuales**

#### **Comunidad de Madrid**: **Red Telemática de Investigación**

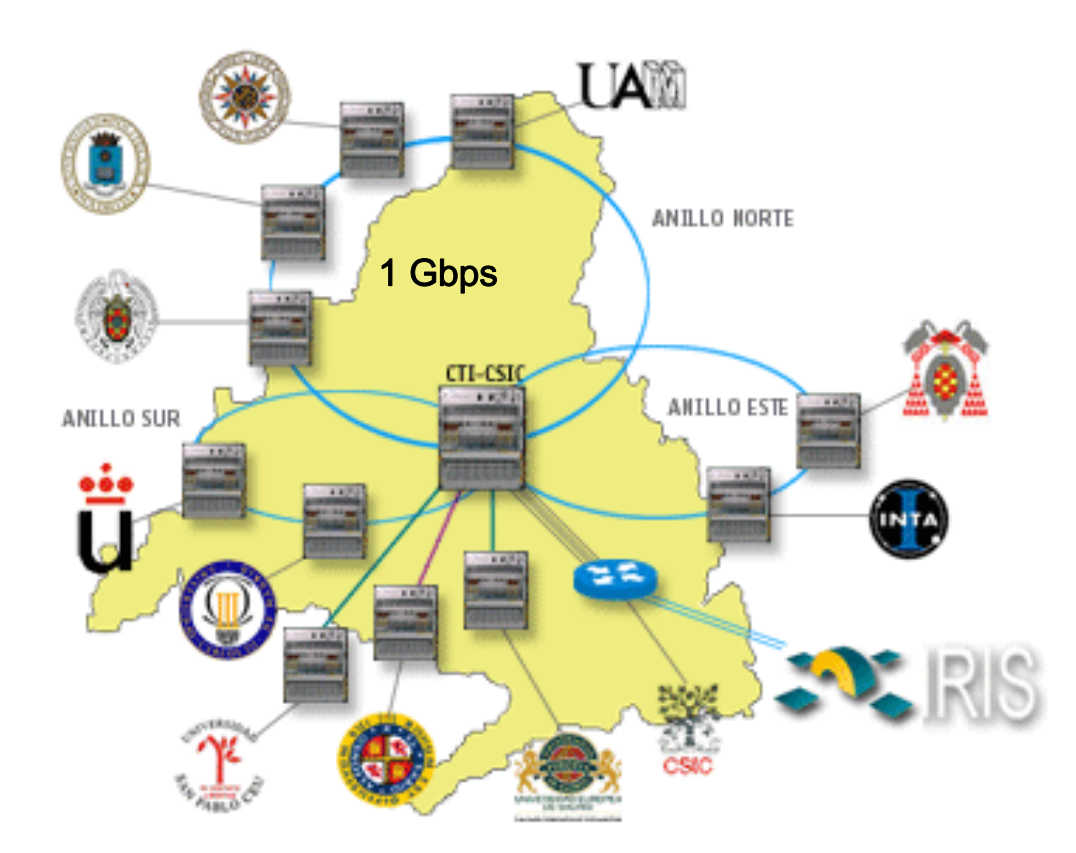

#### **España: RedIris-2**

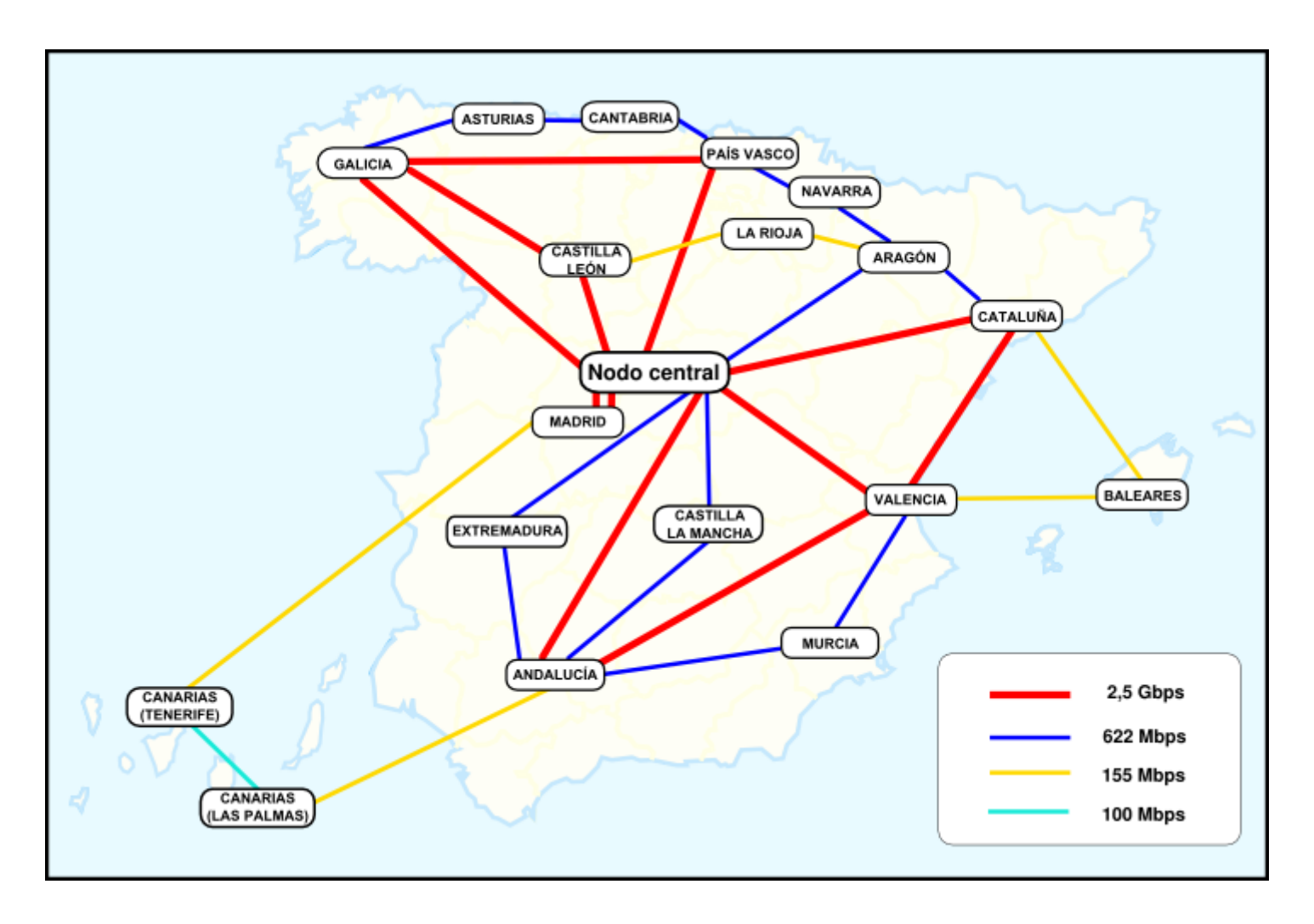

### **Europa: Geant**

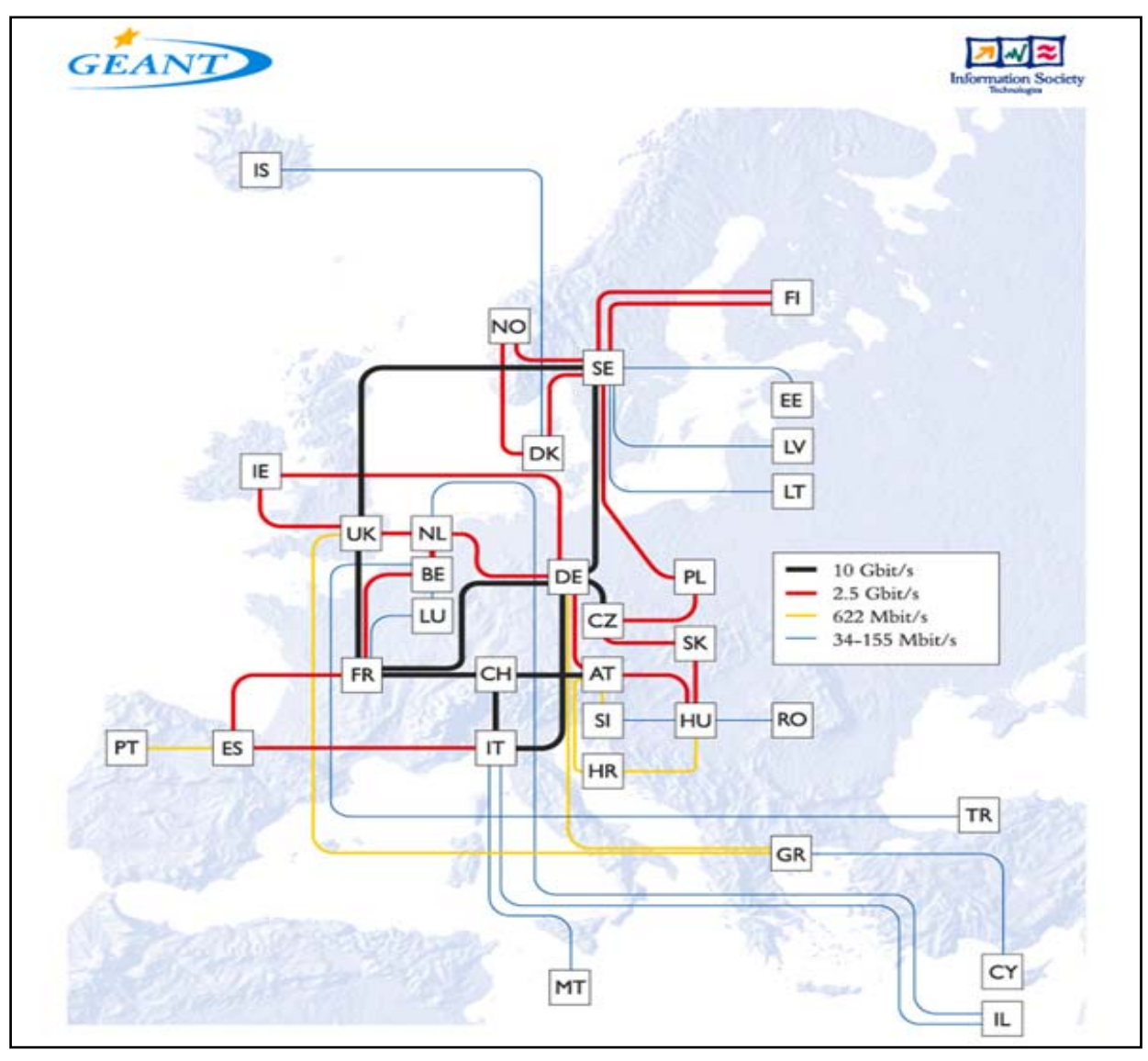

www.**GRIDIMadrid**.org

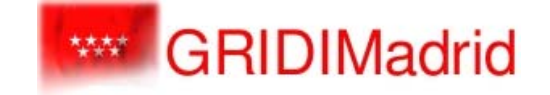

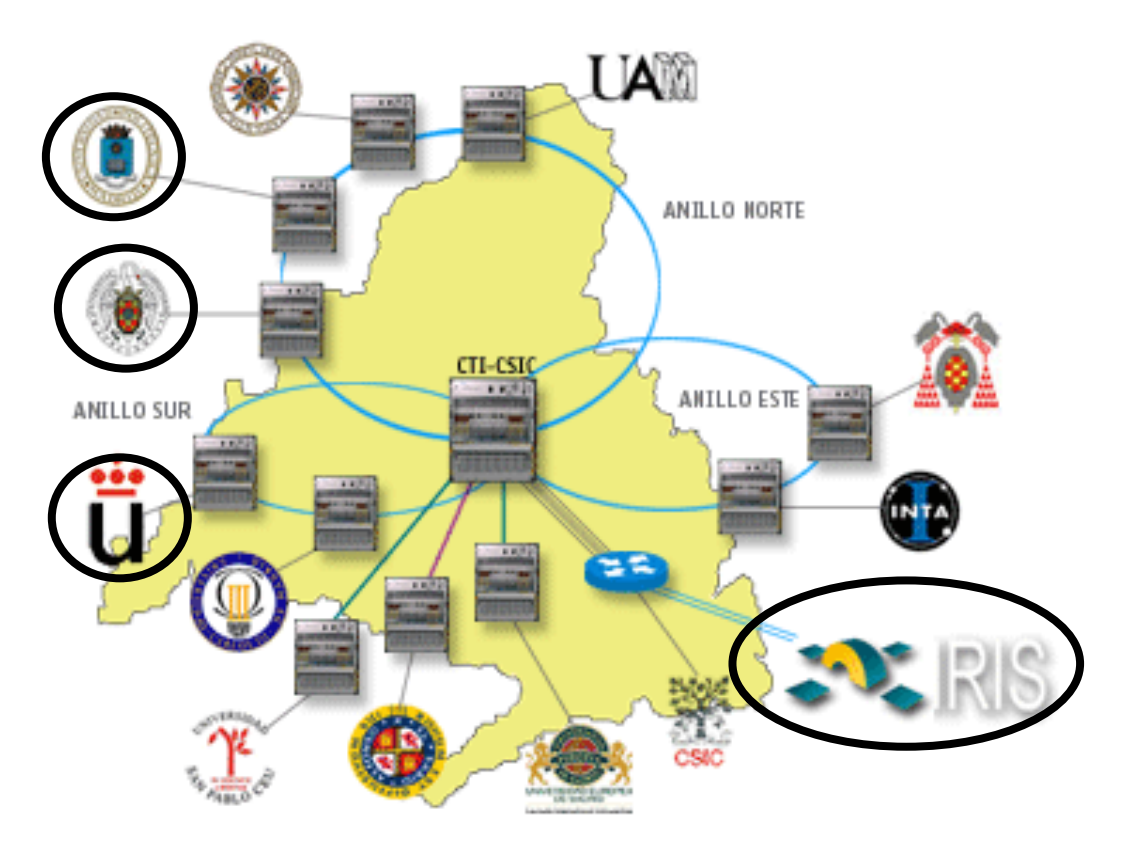

#### **Infraestructura de Investigación**

# www.**Irisgrid**.es

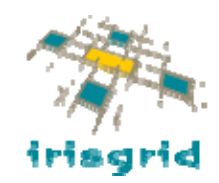

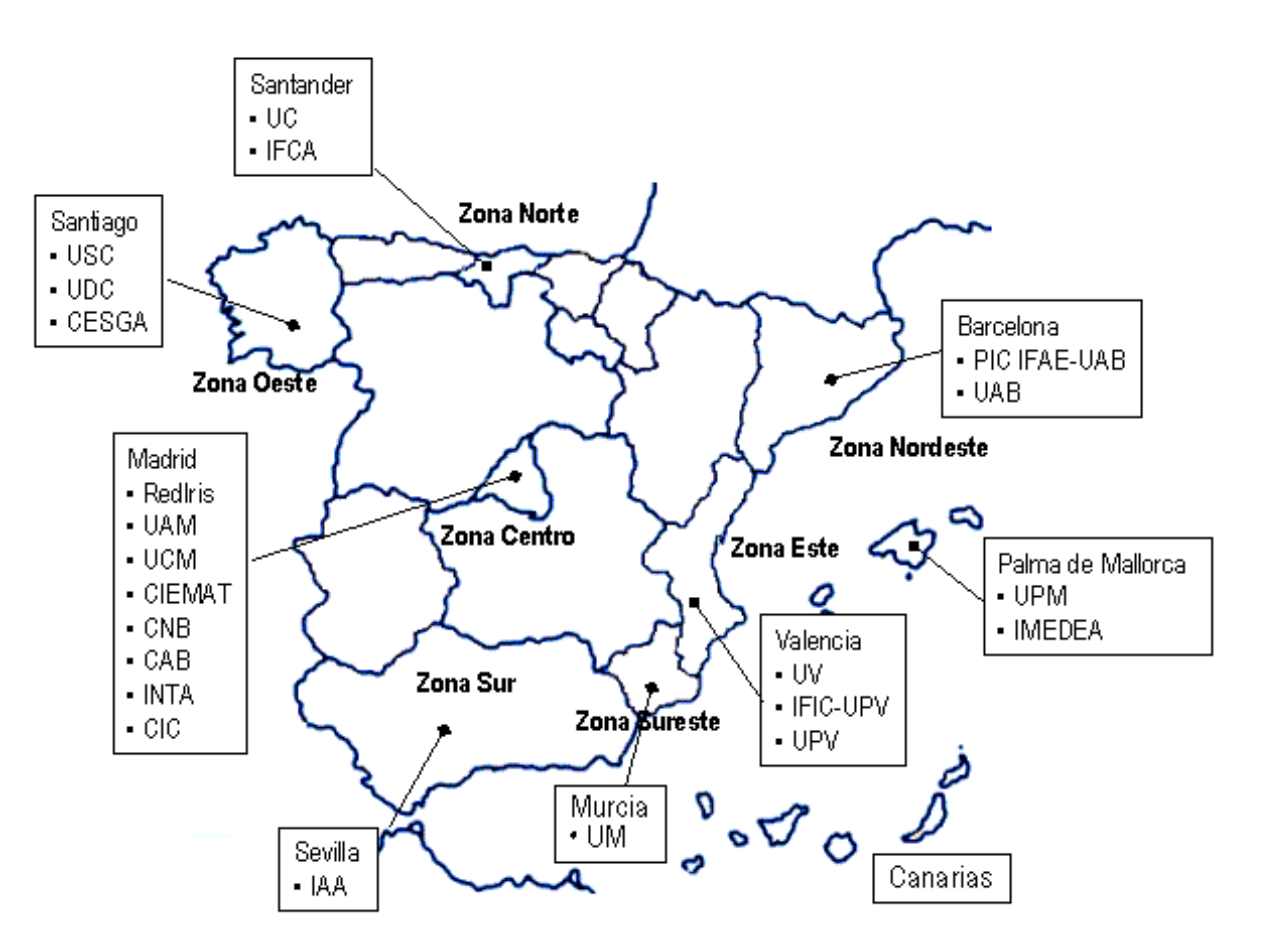

**Infraestructura de Investigación**

#### www.eu-**egee**.org

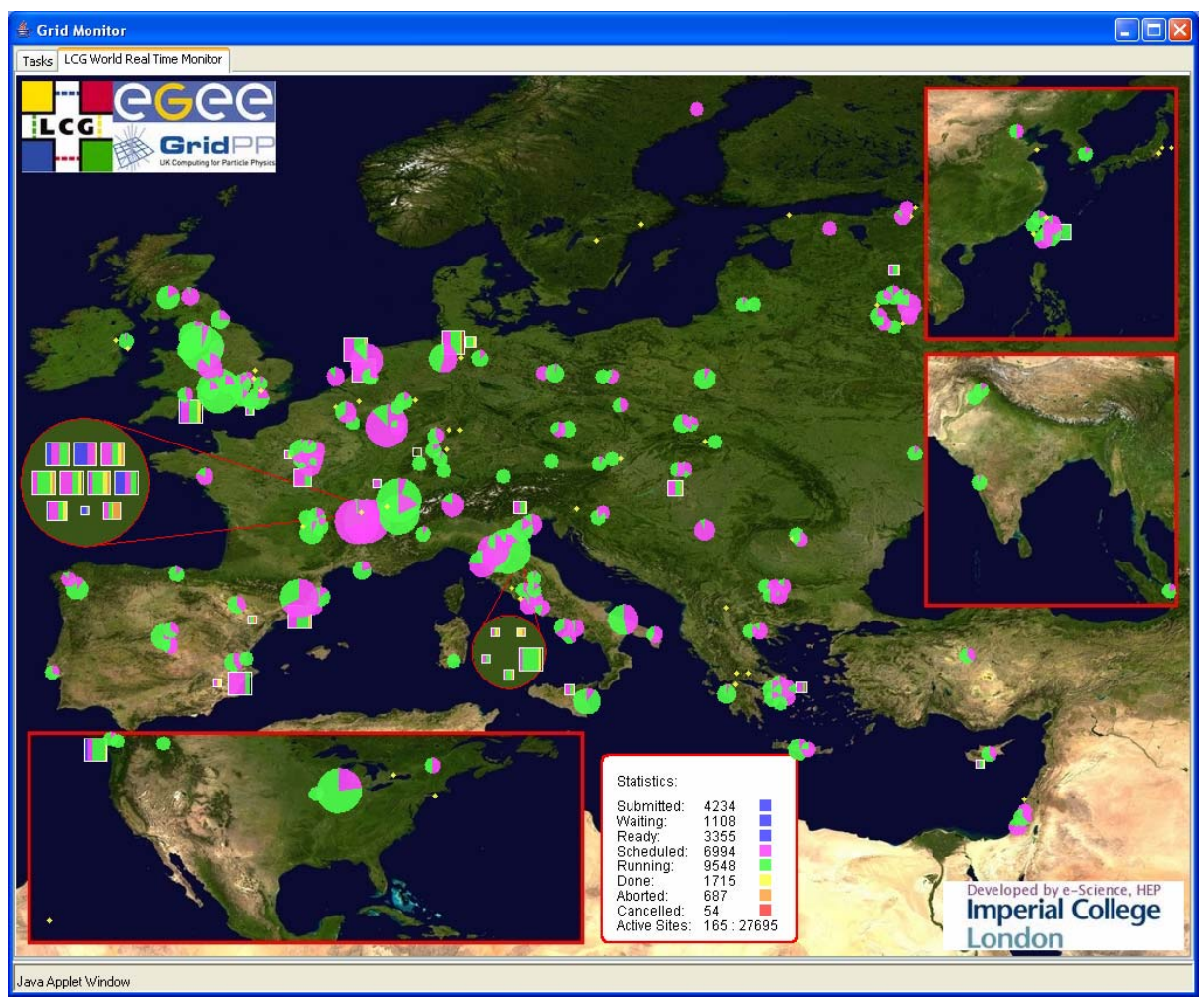

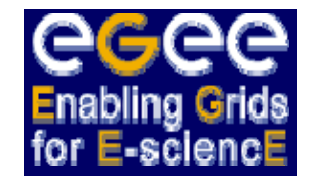

#### **Infraestructura de Producción**

#### **2. Infraestructuras Grid2.5. Ejemplos de Aplicaciones**

# **Perfiles de Ejecución de los Ejemplos**

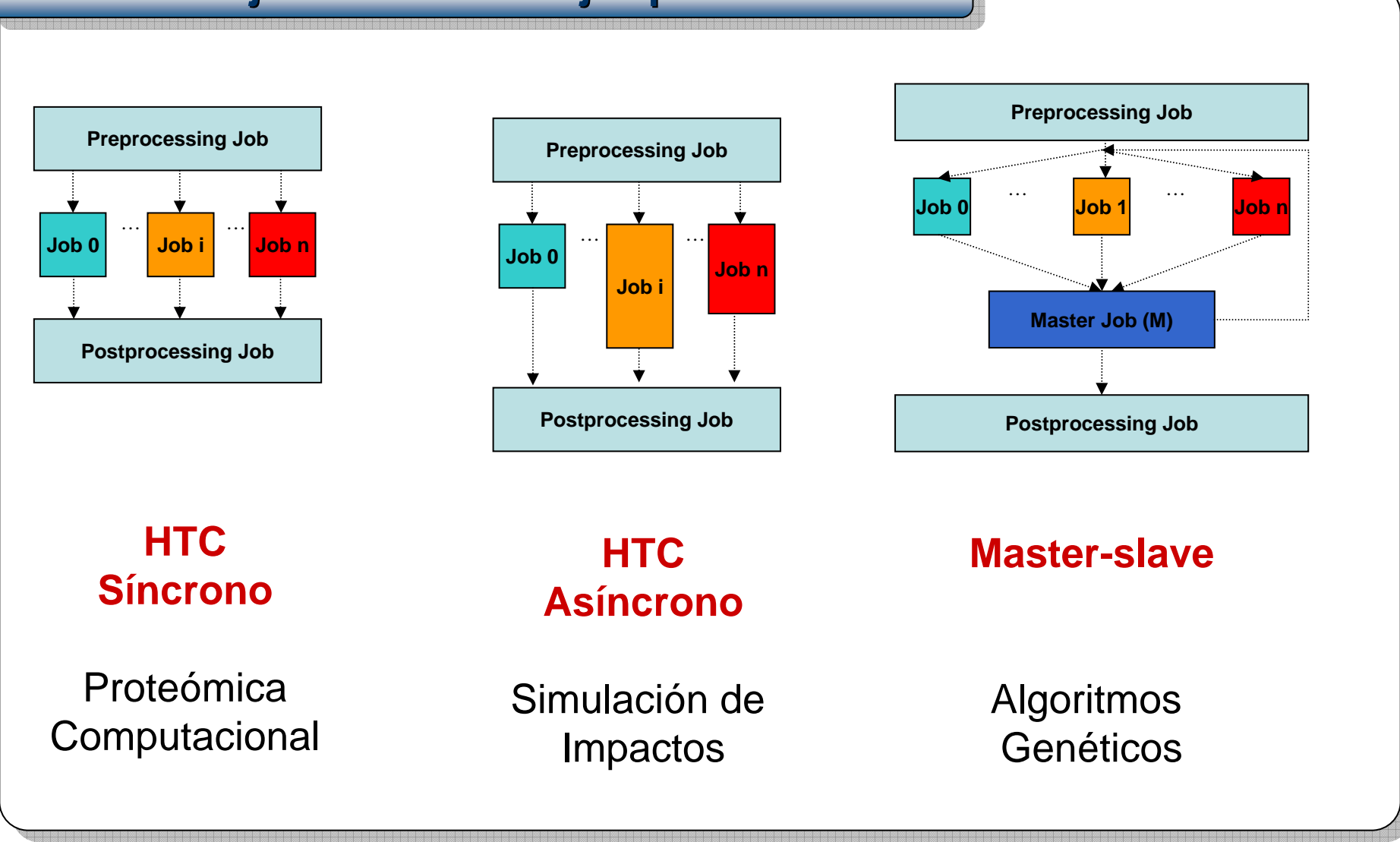

#### **2. Infraestructuras Grid2.5. Ejemplos de Aplicaciones**

# **Prote Proteómica Computacional ómica Computacional Computacional**

- **Alta Productividad Síncrona con 80 Tareas**
	- Cada tarea realiza la **predicción de estructura y propiedades termodinámicas de proteínas** a partir de su secuencia mediante técnicas de *threading*.
	- Aplicación a familias de **80 proteínas ortólogas**

<sup>−</sup>MTYHLDVVSAEQQMFSGLVEKIQVTGSEGELGIYPGHAPLLTAIKPGMIRIVK QHGHEEFIYLSGGILEVQPGNVTVLADTAIRGQDLDEARAMEAKRKAEEHISS SHGDVDYAQASAELAKAIAQLRVIELTKK

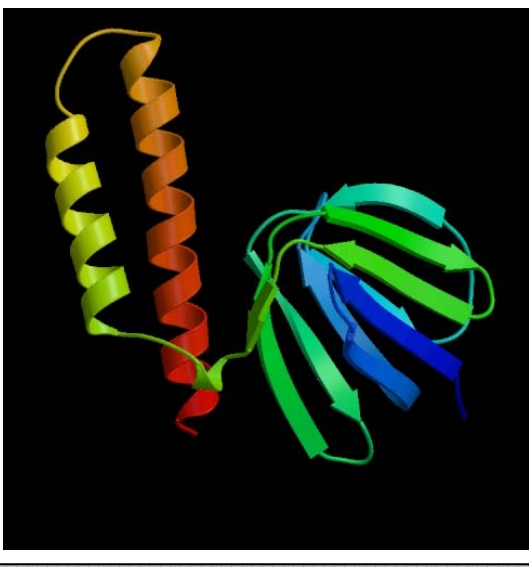

*ATP Sintase (*<sup>ε</sup> *chain) Triose Phosphate Isomerase*

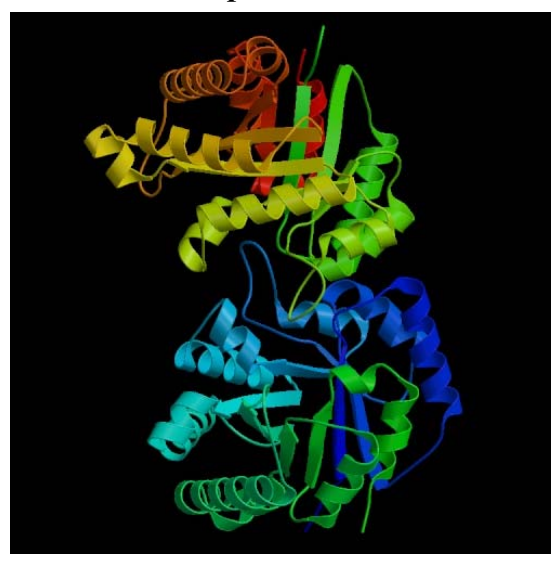

# **Infraestructura Grid : IRISGrid y EGEE Infraestructura Grid : IRISGrid y EGEE Infraestructura Grid : IRISGrid y EGEE**

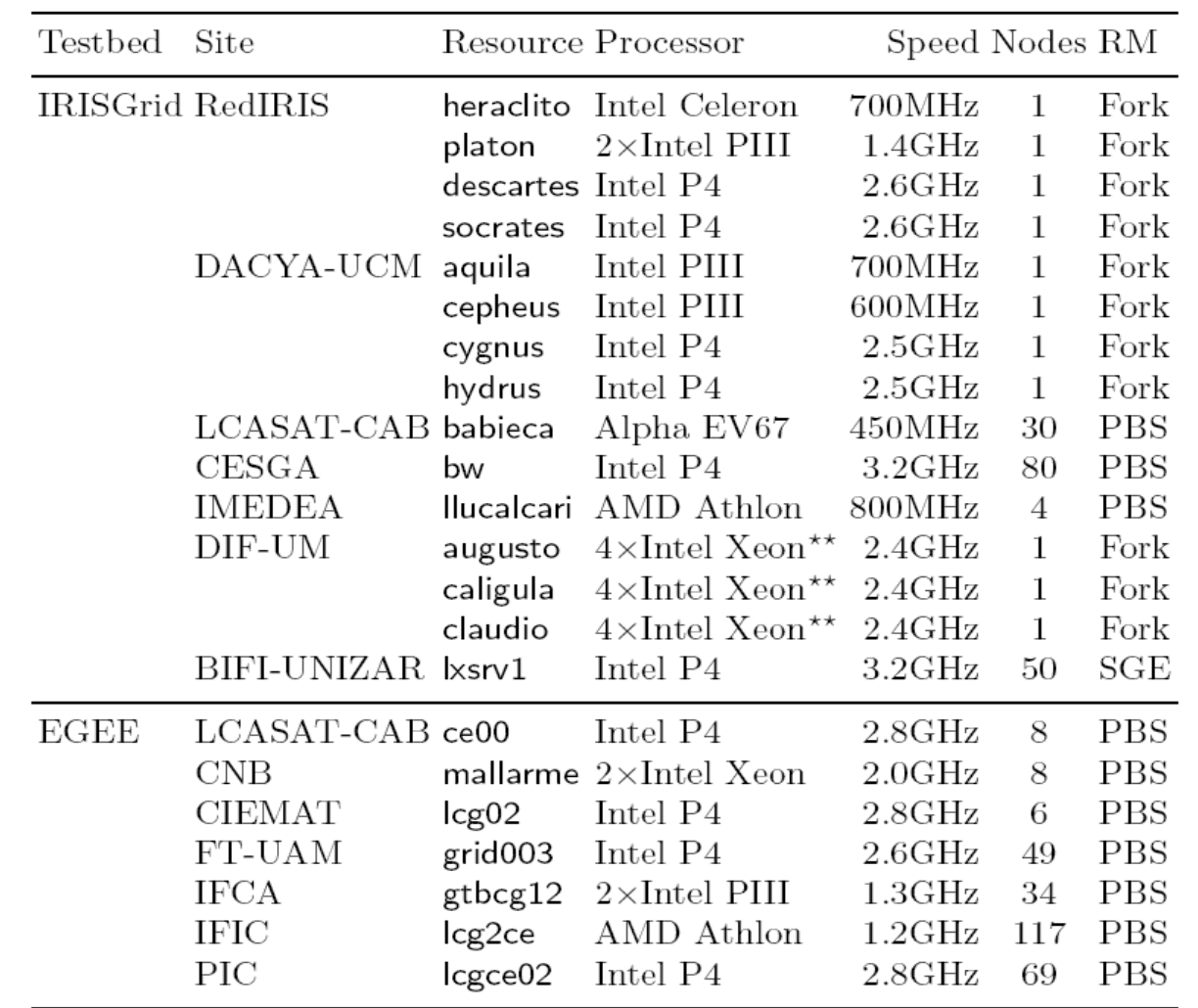

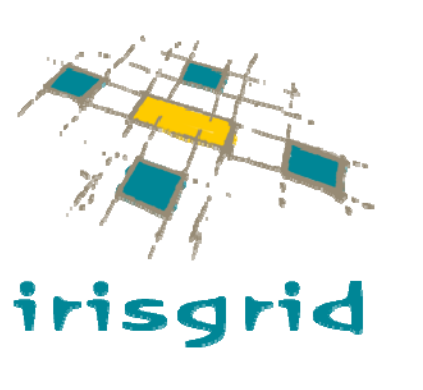

7 sitios y 195 CPUs

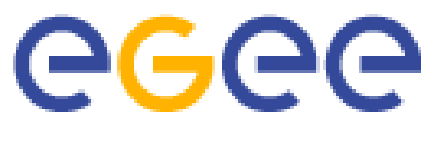

7 sitios y 333 CPUs

Total: 13 sitios y 528 CPUs. Limitación a 4 tareas por recurso (64 CPUs)

#### **2. Infraestructuras Grid 2.5. Ejemplos de Aplicaciones**

# **Resultados: Productividad Din Resultados: Productividad Din Resultados: Productividad Dinámica ámica**

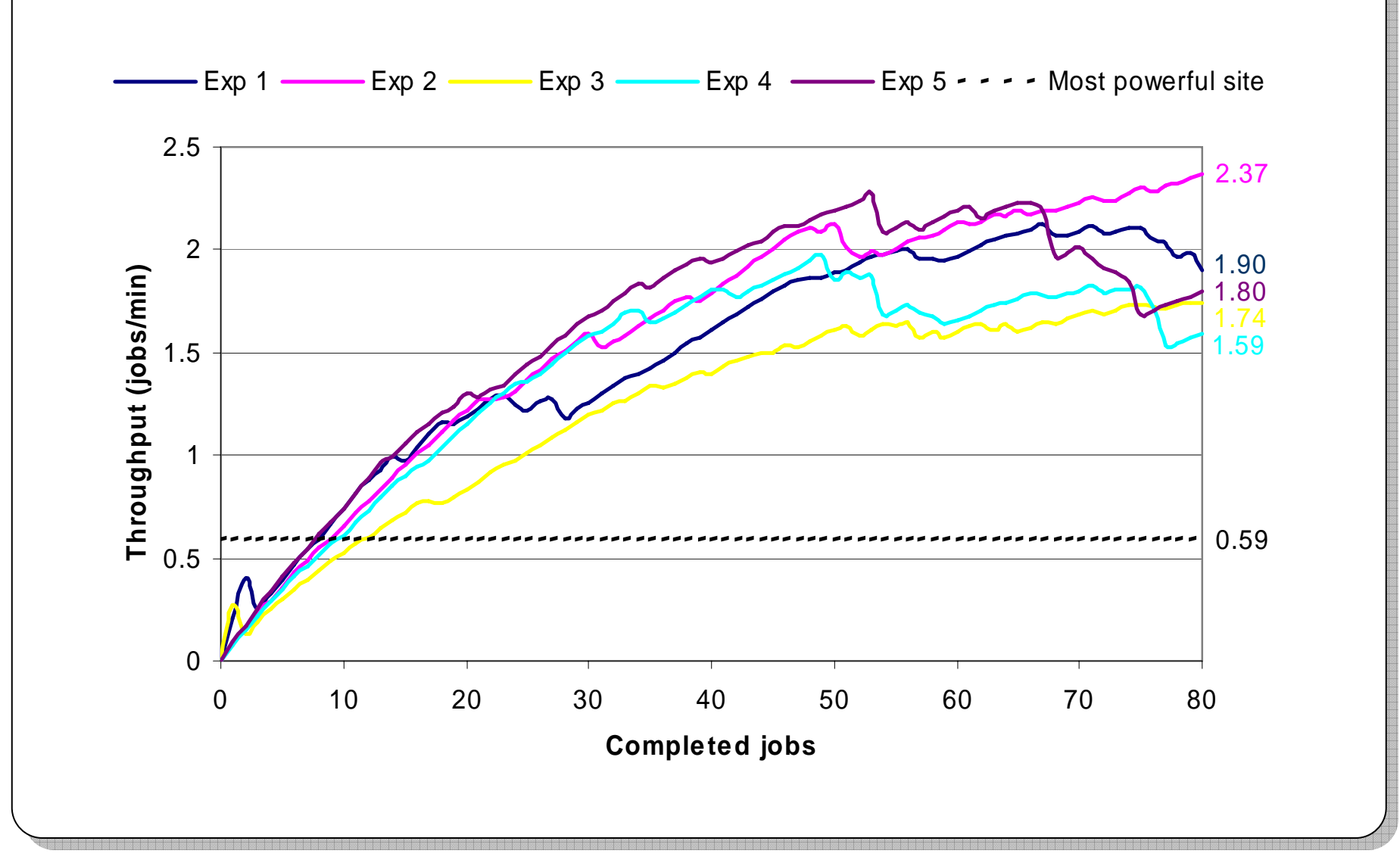

#### **2. Infraestructuras Grid 2.5. Ejemplos de Aplicaciones**

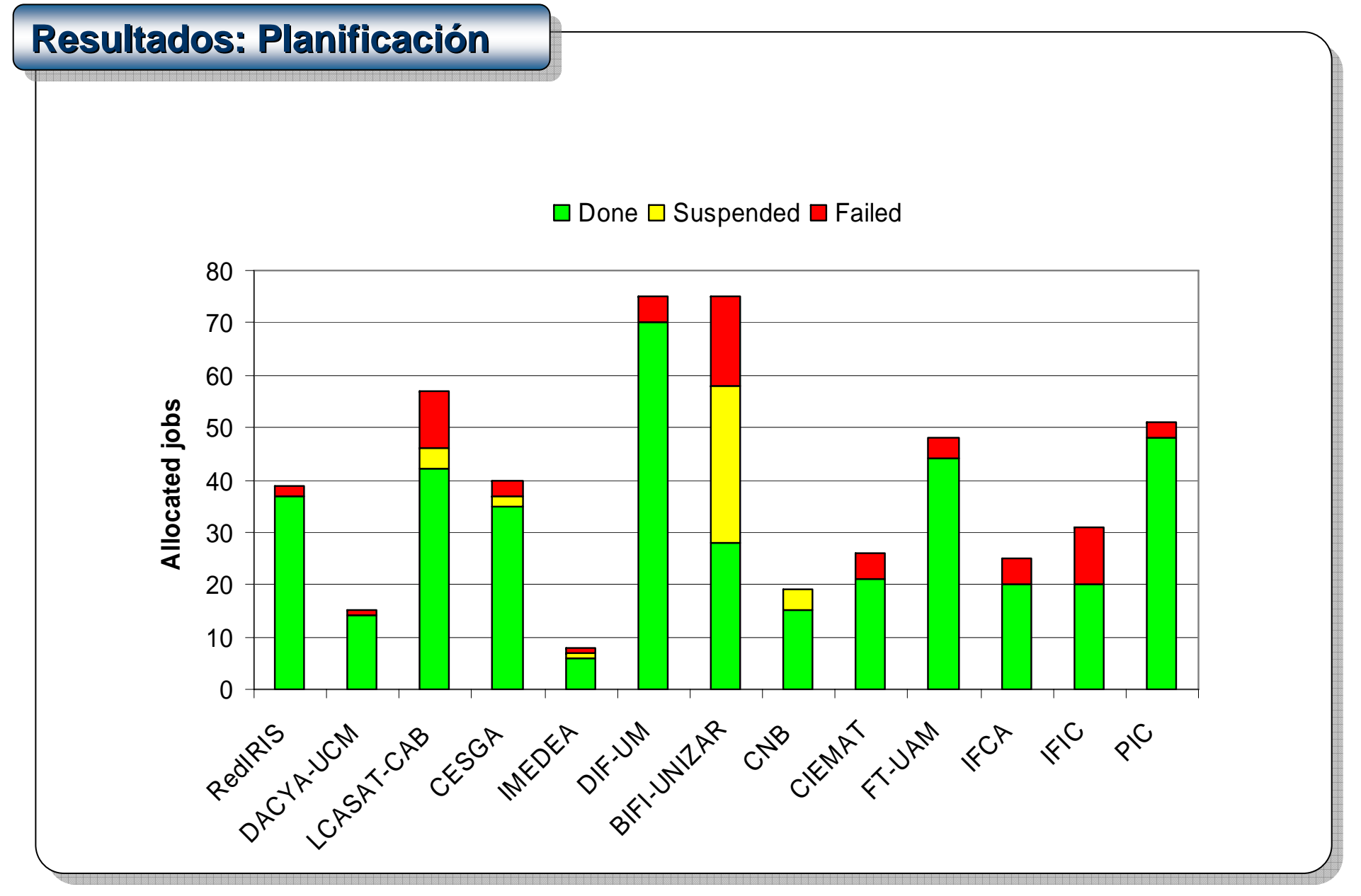

# **Simulación de Impacto de Meteoritos**

- **La generación de cráteres por el impacto de meteoritos** es un proceso geológico de gran interés en Astrobiología
- La simulación de impactos es fundamental en el estudio de la **existencia de mares en la superficie de Marte en el pasado**. La profundidad de la capa de agua afecta a la litografía y morfología del cráter resultante
- **Alta Productividad Asíncorna con 72 Tareas**
	- La aplicación analiza el **mínimo tamaño del meteorito para generar un cráter** en el fondo marino de un hipotético mar marciano
	- El **espacio de búsqueda** incluye 8 casos para el diámetro del proyectil, 3 casos para la profundidad de agua y 3 casos para la velocidad del meteorito

#### **2. Infraestructuras Grid2.5. Ejemplos de Aplicaciones**

#### **Infraestructura Grid Infraestructura Grid Infraestructura Grid**khafre CEPBA-UPC4 Intel PIII TOOMHz 512MB Linux 2.4 fork ramses DSIC-UPV 5 Intel PIII 900MHz 512MB Linux 2.4 PBS heraclito1 Intel Celeron | 700MHz 256MB Linux 2.4  $\parallel$  fork 2 $Intel$  PIII  $\vert$  1.4GHz  $\vert$  512MB RedIRIS 2 Intel PIII 1.4GHz 512MB Linux 2.4 fork platon RedIRIS babieca LCASAT-CAB 5 Alpha EV67 450MHz 256MB Linux 2.2 PBS aquila | | 1 | Intel PIII | 700MHz | 128MB | Linux 2.4 | fork cygnus 1 Intel P4 2.5GHz 512MB Linux 2.4 fork DACyA-UCM 1 $Intel$  P4  $\qquad$  2.5GHz 512MB Linux 2.4 fork hydrus Namee Site Nodes Model Speed Mem OS Job mgr.

# **Distribución Geográfica y Red de Interconexión**

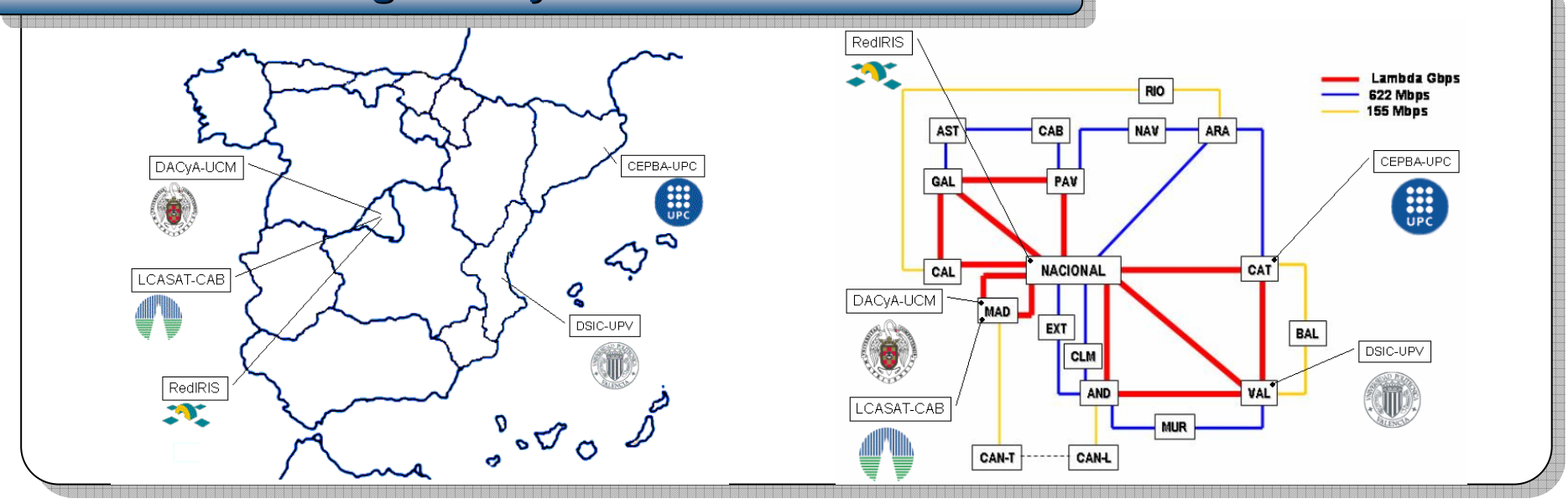

# **D= 60m, H= 200m, V= 10Km/s**

Damage,  $time = 0.000 sec$ 

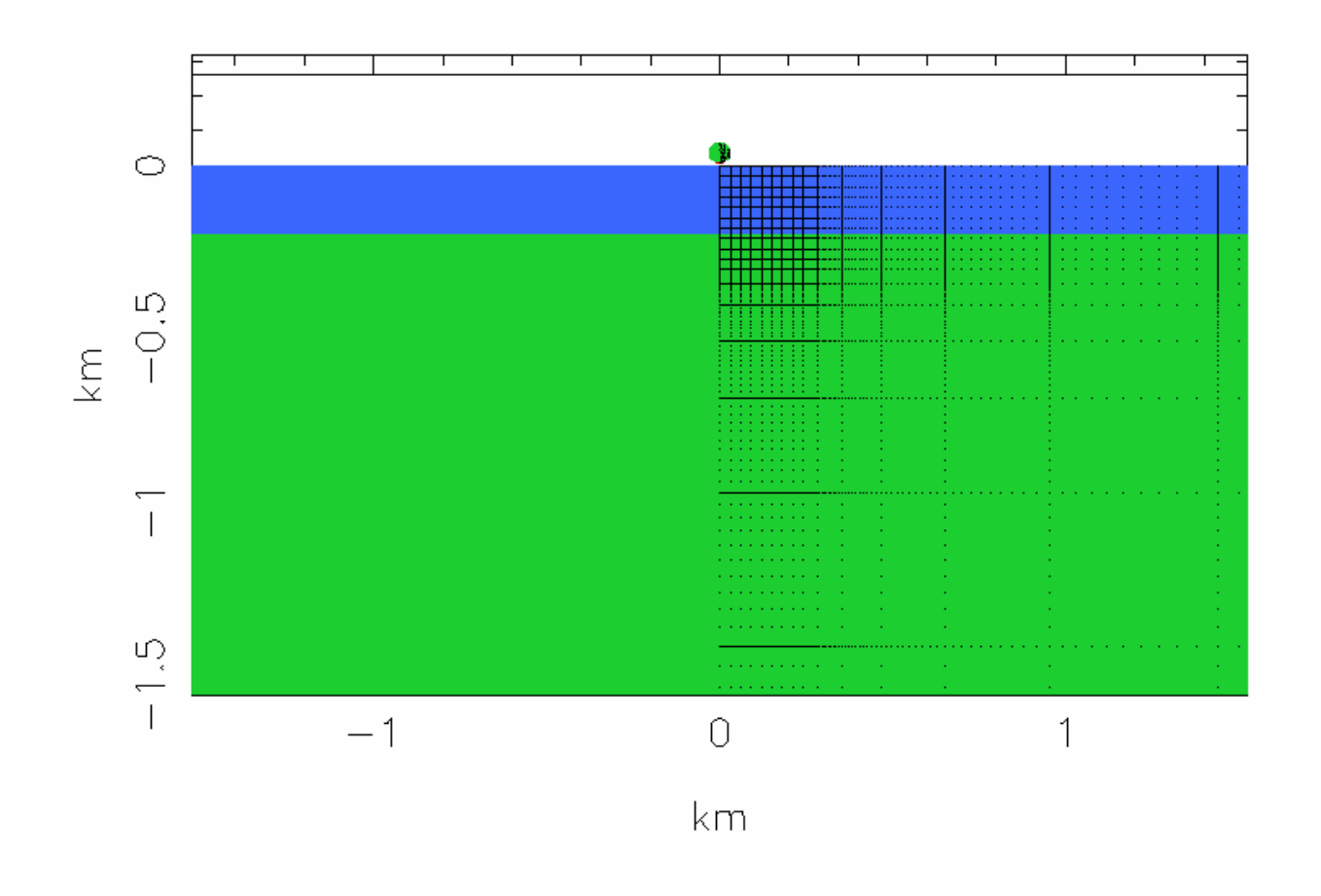

# **D= 80m, H= 200m, V= 10Km/s**

Damage,  $time = 0.000 sec$ 

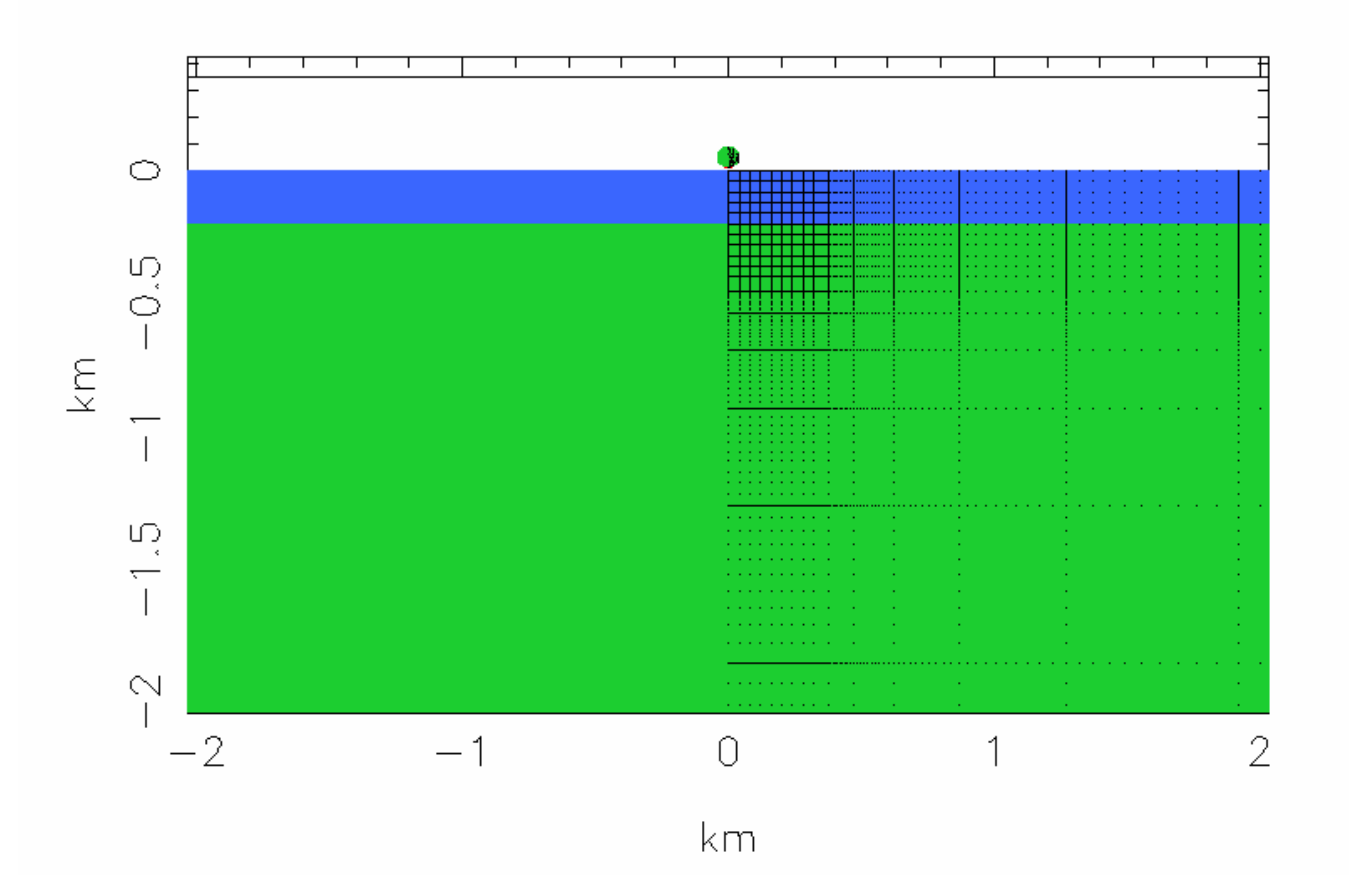

#### **2. Infraestructuras Grid 2.5. Ejemplos de Aplicaciones**

# **Resultados: Tiempo Medio por Trabajo Resultados: Tiempo Medio por Trabajo Resultados: Tiempo Medio por Trabajo**

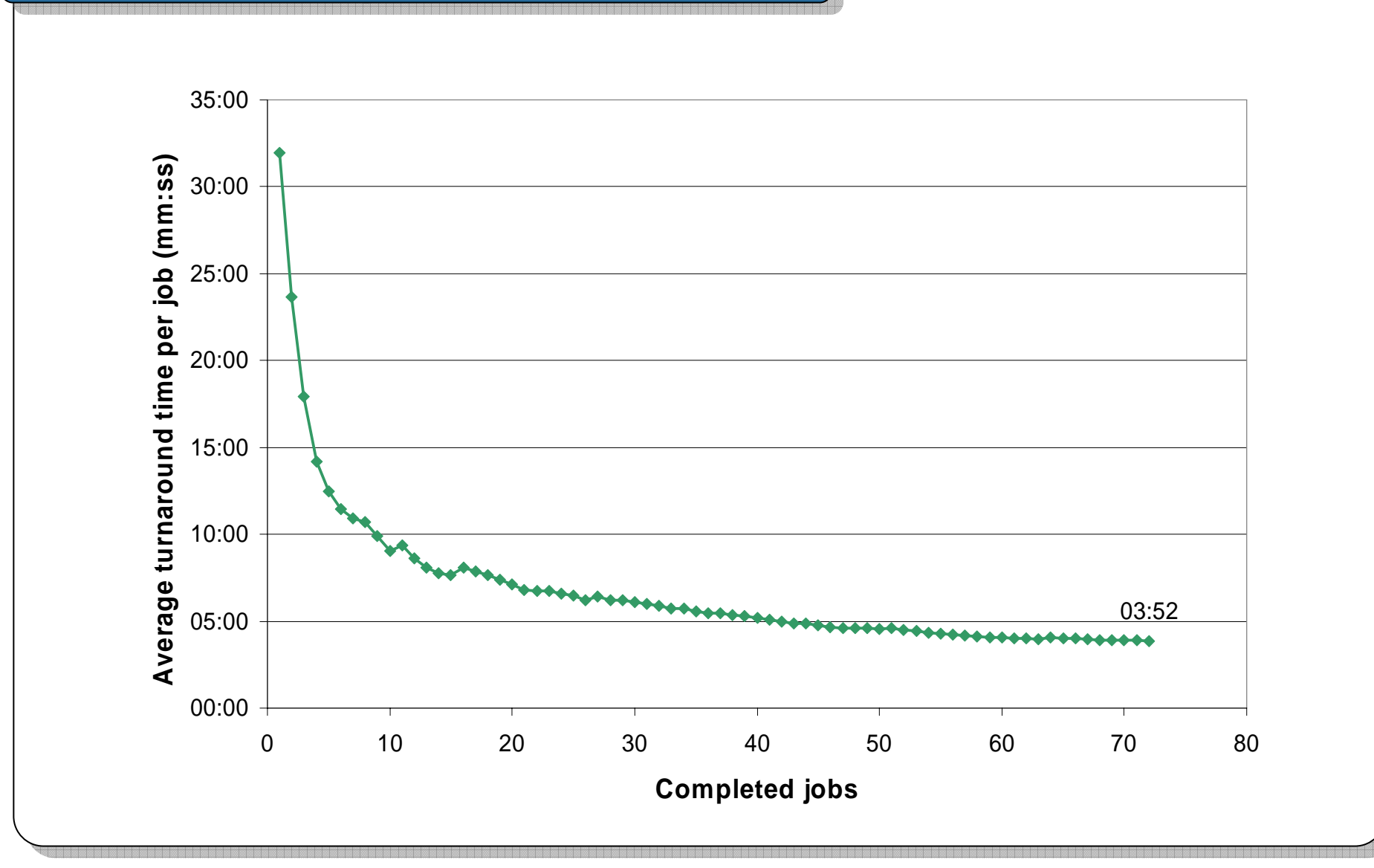

#### **2. Infraestructuras Grid 2.5. Ejemplos de Aplicaciones**

# **Resultados: Planificaci Resultados: Planificaci Resultados: Planificación ón**

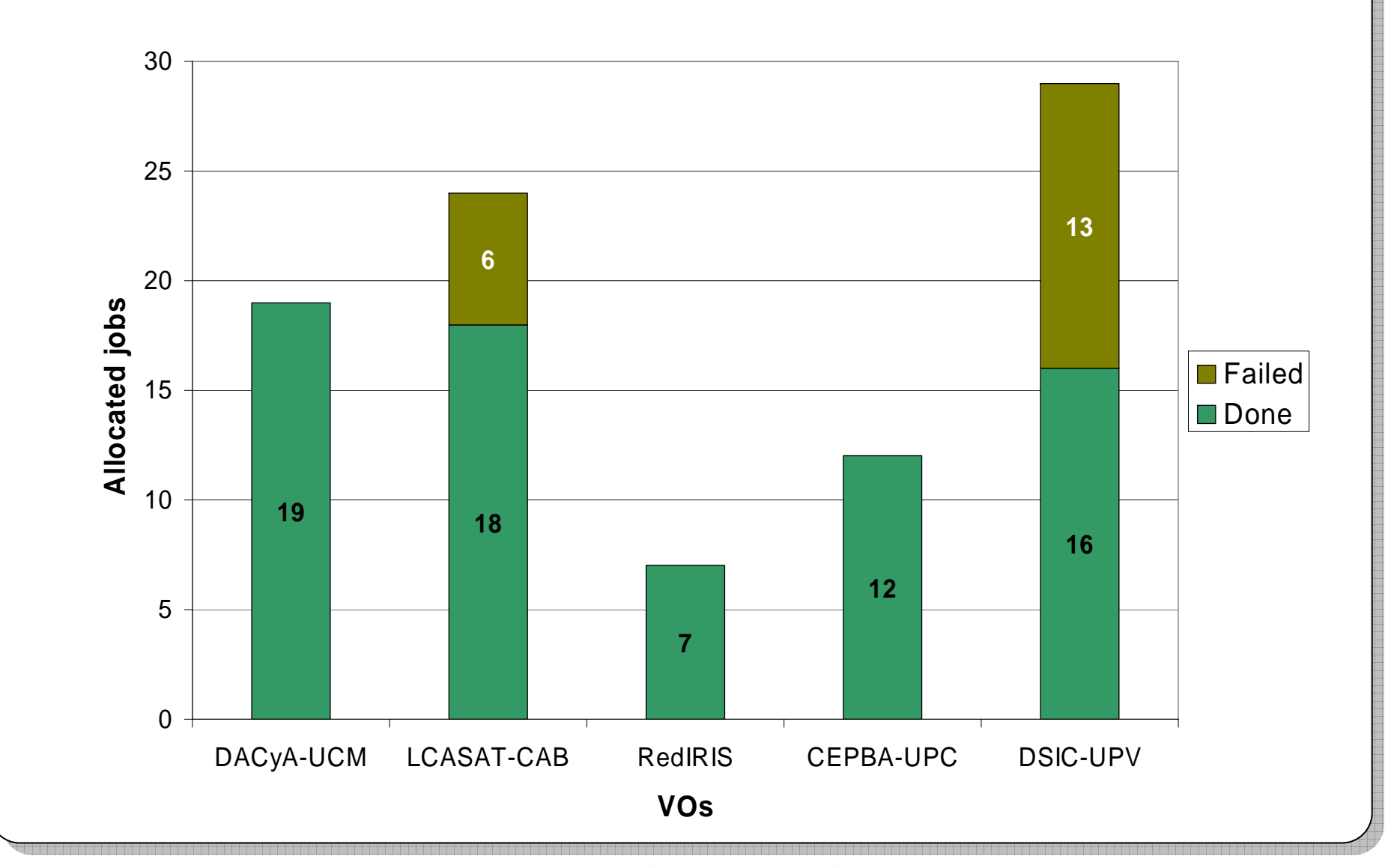

#### **2. Infraestructuras Grid2.6. Otras Iniciativas**

# **Iniciativas de Computación en Internet**

- Plataformas software para usar **recursos cedidos voluntariamente**
- **Tecnología complementaria** a las anteriores que permiten **interconectar recursos individuales** en lugar de servidores y clusters con diferentes DRMs

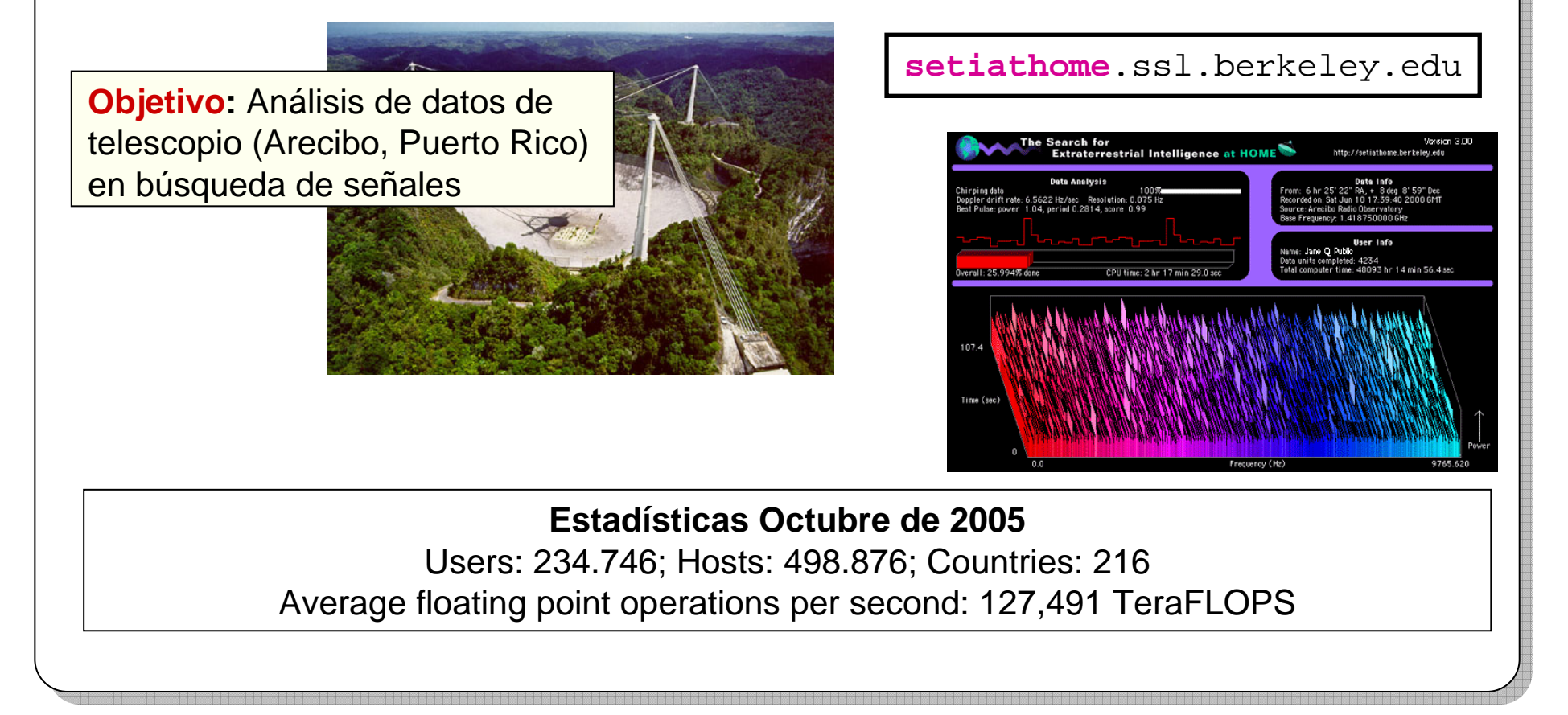

# **3. Evolución de la Computación Grid**

# **Contenidos**

- 1. Plataformas de Computación Paralela y Distribuida
- 2. Infraestructuras Grid
- **3. Evolución de la Computación Grid**
	- 3.1. Etapas
	- 3.2. Modelos de Provisión Tecnologías de Información
	- 3.3. *Utility Computing*

# **3. Evolución de la Computación Grid 3.1. EtapasEtapas en la Evolución de la Computación Grid UTILITY GRID:** supported by xSPs **PARTNER GRID:** across multiple organizations **SCOPE OF SHARING** DoD HPC, NASA IPG, UK Grid **ENTERPRISE GRID:** inter-department sharing within organizations Texas Instrument, Toshiba, General Motors, Monsanto,... 1998 2001 2004 2007 Fuente: Platform Computing, "The Evolution Of Grid: The Three Stages of Grid Computing". Available at http://www.platform.com/grid/evolution.asp

# **3. Evolución de la Computación Grid 3.1. Etapas**

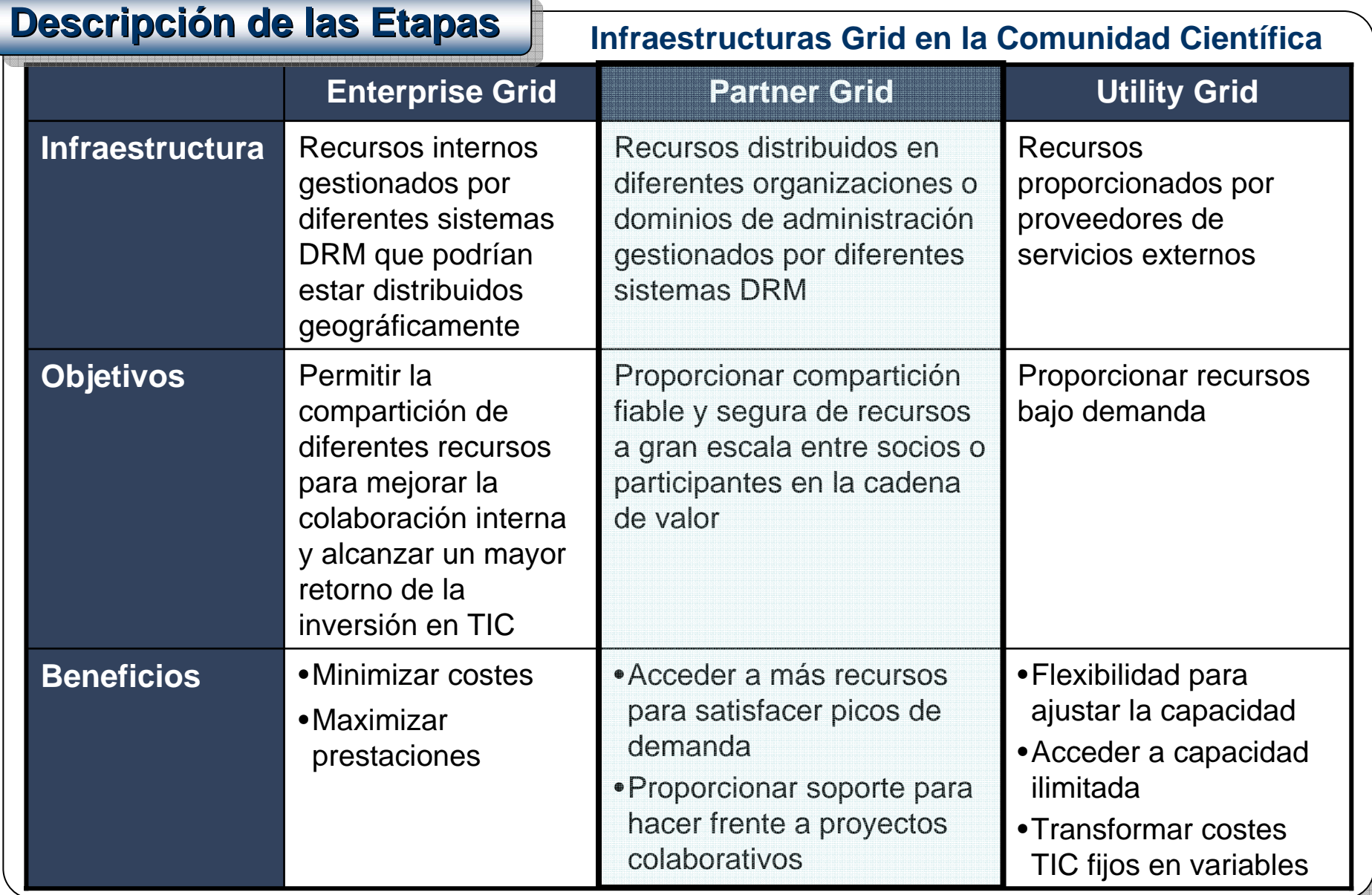

#### **3. Evolución de la Computación Grid 3.2. Modelos de Provisión de Tecnologías de la Información**

# **Modelos de Provisión de Tecnologías de la Información**

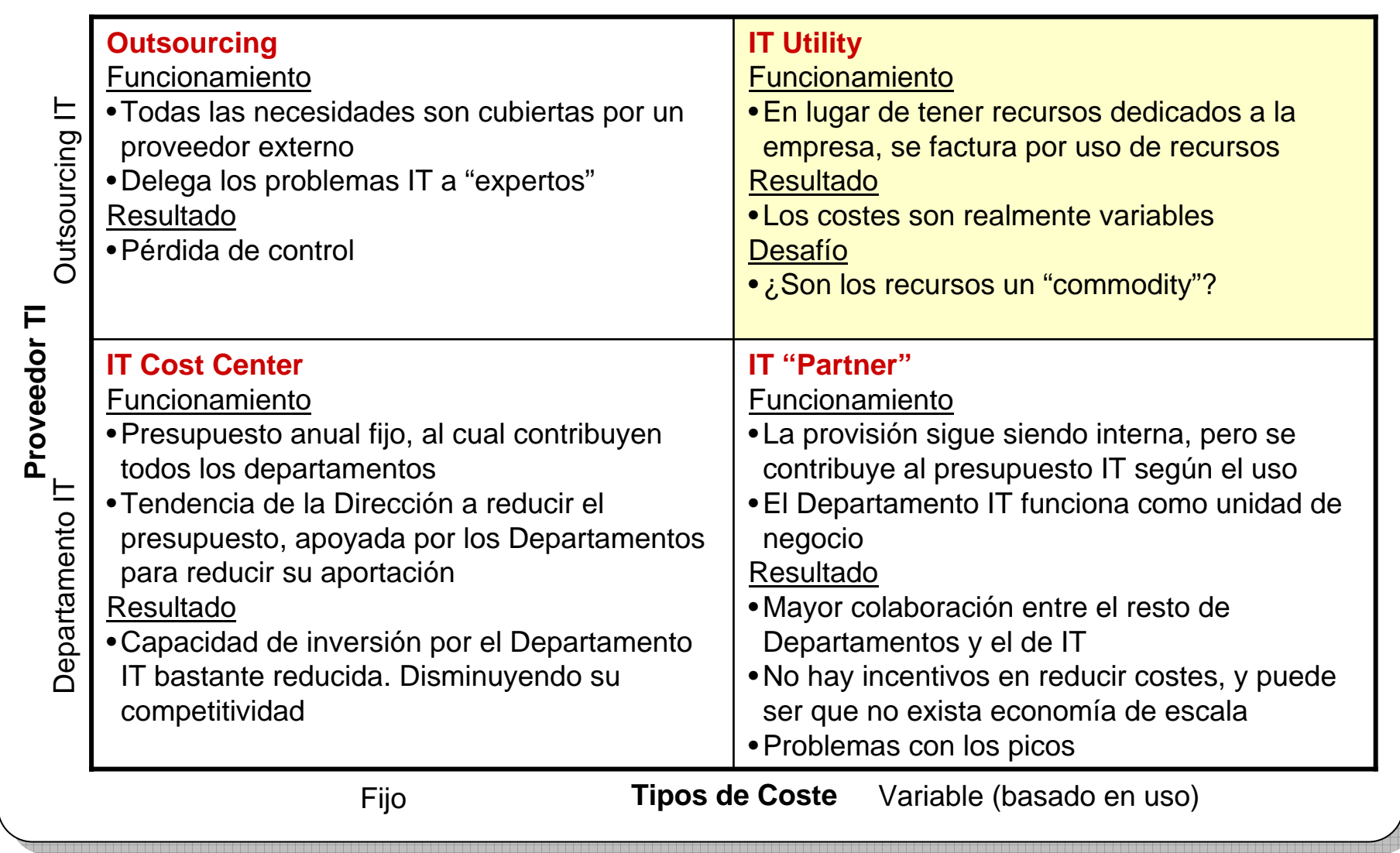

#### **3. Evolución de la Computación Grid 3.3.** *Utility Computing*

# **Obstáculos de Adopción**

# • **Tecnológicos**

- Tecnologías demasiado novedosas
- Limitaciones de la tecnología
- Acceso transparente de los usuarios

#### • **Culturales**

- Escepticismo
- Falta de ejemplos guía
- Resistencia al cambio
- Quién tiene que adoptarlo (Departamento IT) tiene miedo a perder poder

#### **3. Evolución de la Computación Grid 3.3.** *Utility Computing*

# **Formas de Formas de Formas de** *Utility Computing Utility Computing Utility Computing* **(Fases de Adopción) (Fases de Adopci (Fases de Adopción)**

#### • **In-House Private Utility**

- Enterprise Grid gestionado por el Departamento TI
- Proporciona servicios bajo demanda

#### • **Managed Private Utility**

• Igual que el caso anterior pero los recursos propios son gestionas por un proveedor

#### • **Public Utility**

• Igual que el caso anterior por los recursos son compartidos por varias empresas

#### • **Aproximaciones mixtas**

• In-House para la media y Public para los picos

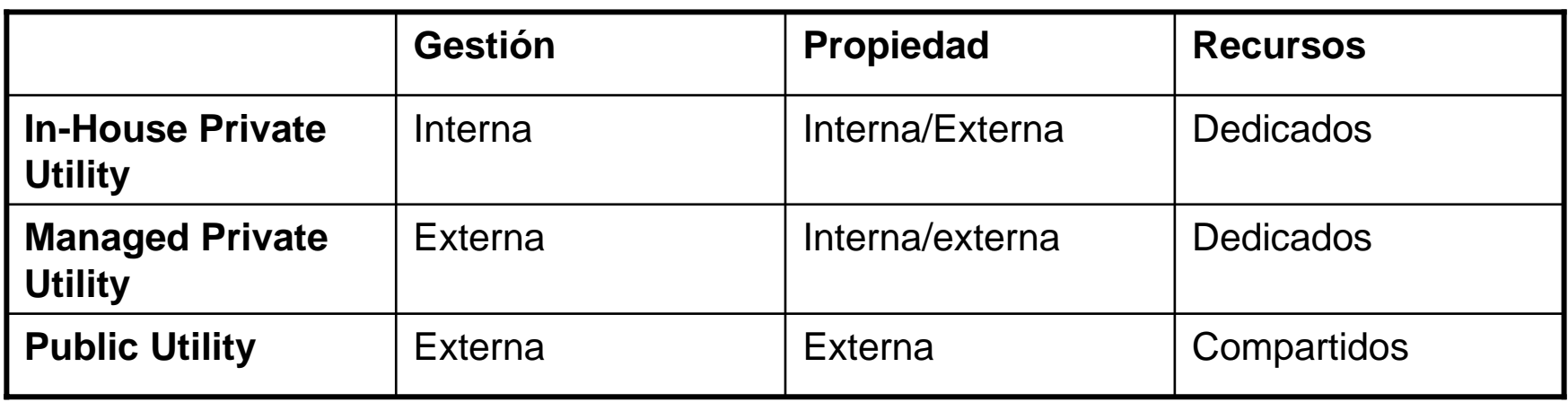

#### **3. Evolución de la Computación Grid 3.3.** *Utility Computing*

# **Estado de los Utility Estado de los Utility Estado de los Utility**

- $\bullet$ **IBM**: Blue Gene "Supercomputing on Demand", 0,50 centavos/hora
- **Sun**: 1 dólar/hora y 1 dólar/Gbyte-mes
- **Tsunami Technologies**
- •…

### **Información adicional**

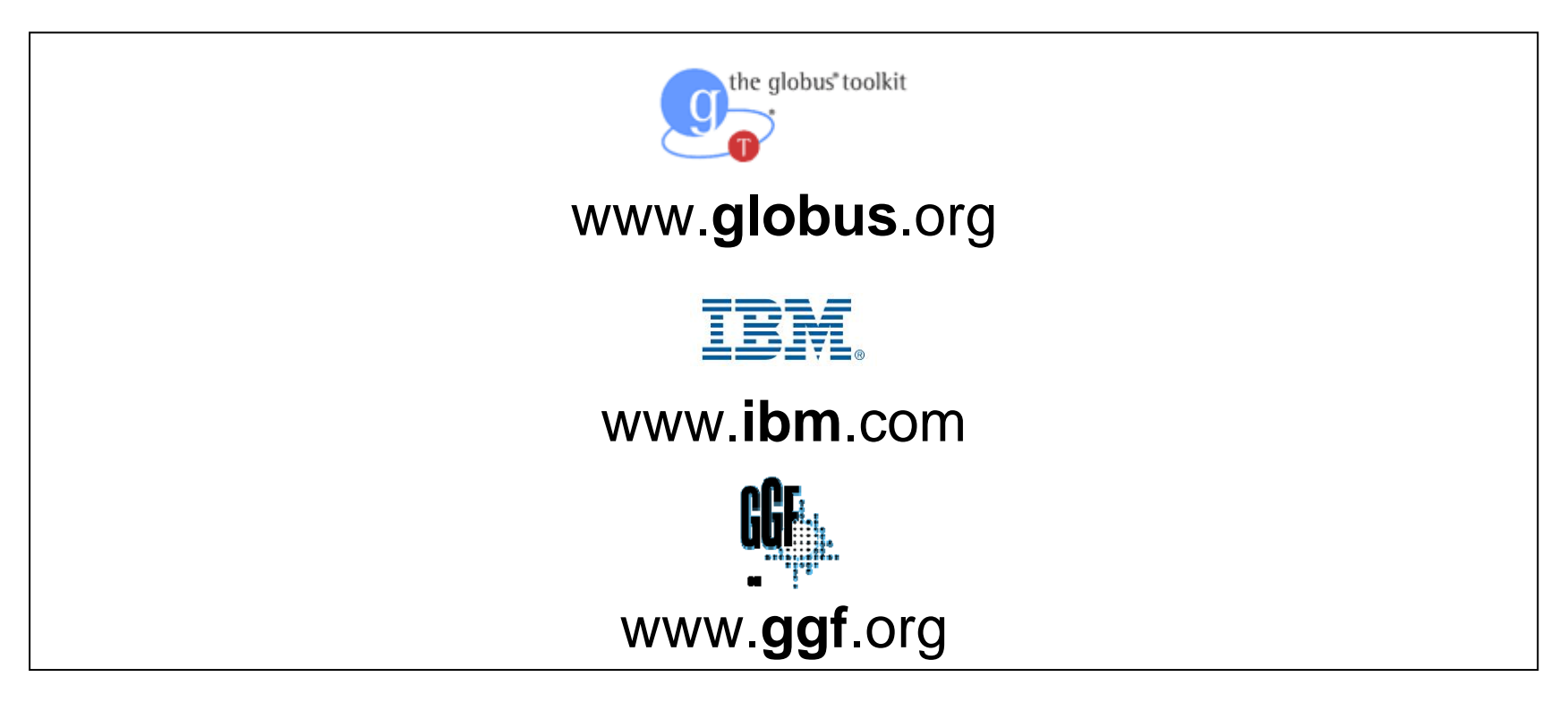

**Introducción a la Tecnología Grid**

# **¡Gracias por su atención!**